# VYSOKÉ UČENÍ TECHNICKÉ V BRNĚ

BRNO UNIVERSITY OF TECHNOLOGY

FAKULTA INFORMAČNÍCH TECHNOLOGIÍ ÚSTAV INFORMAČNÝCH SYSTÉMŮ

FACULTY OF INFORMATION TECHNOLOGY DEPARTMENT OF INFORMATION SYSTEMS

## INTERAKTÍVNY DISASSEMBLER

BAKALÁŘSKÁ PRÁCE BACHELOR'S THESIS

AUTOR PRÁCE Milan Mrva AUTHOR

BRNO 2011

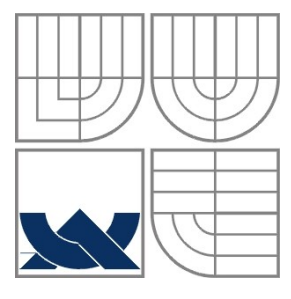

#### VYSOKÉ UČENÍ TECHNICKÉ V BRNĚ BRNO UNIVERSITY OF TECHNOLOGY

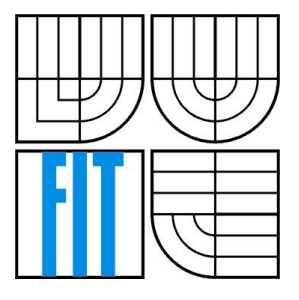

#### FAKULTA INFORMAČNÍCH TECHNOLOGIÍ ÚSTAV INFORMAČNÝCH SYSTÉMŮ

FACULTY OF INFORMATION TECHNOLOGY DEPARTMENT OF INFORMATION SYSTEMS

### INTERAKTIVNÍ ZPĚTNÝ ASSEMBLER INTERACTIVE DISASSEMBLER

BAKALÁŘSKÁ PRÁCE BACHELOR'S THESIS

AUTOR PRÁCE Milan Mrva AUTHOR

**SUPERVISOR** 

VEDOUCÍ PRÁCE Ing. Jakub Křoustek

BRNO 2011

Zadání bakalářské práce/12238/2010/xmrvam00

#### Vysoké učení technické v Brně - Fakulta informačních technologií

Ústav informačních systémů

Akademický rok 2010/2011

#### Zadání bakalářské práce

#### Řešitel: **Mrva Milan**

Obor: Informační technologie

#### Téma: Interaktivní zpětný assembler

#### **Interactive Disassembler**

Kategorie: Překladače

#### Pokyny:

- 1. Seznamte se s metodami zpětného překladu kódů z binární formy do jazyka symbolických instrukcí.
- 2. Prostudujte architektury a instrukční sady běžně používaných mikroprocesorů.
- 3. Dle pokynů vedoucího navrhněte modifikace, které urychlí některé známé metody zpětného překladu.
- 4. Metody navržené v předchozím bodě použijte při implementaci interaktivního disassembleru pro vybrané instrukční sady.
- 5. Aplikace by měla poskytovat široké spektrum funkcí. Např. přímá editace programu, zvýrazňování syntaxe apod.
- 6. Zhodnoťte dosažené výsledky a diskutujte další možný vývoj projektu.

#### Literatura:

- · Křoustek, J.: Analýza a transformace kódů, bakalářská práce, FIT VUT v Brně, Brno, 2007.
- Schwarz, B., Debray, S. K., Andrews, G. R.: Disassembly of Executable Code Revisited, University of Arizona, Tucson, 2002.
- · Další dle pokynů vedoucího.

Při obhajobě semestrální části projektu je požadováno:

• Bez požadavků

#### Podrobné závazné pokyny pro vypracování bakalářské práce naleznete na adrese http://www.fit.vutbr.cz/info/szz/

Technická zpráva bakalářské práce musí obsahovat formulaci cíle, charakteristiku současného stavu, teoretická a odborná východiska řešených problémů a specifikaci etap (20 až 30% celkového rozsahu technické zprávy).

Student odevzdá v jednom výtisku technickou zprávu a v elektronické podobě zdrojový text technické zprávy, úplnou programovou dokumentaci a zdrojové texty programů. Informace v elektronické podobě budou uloženy na standardním nepřepisovatelném paměťovém médiu (CD-R, DVD-R, apod.), které bude vloženo do písemné zprávy tak, aby nemohlo dojít k jeho ztrátě při běžné manipulaci.

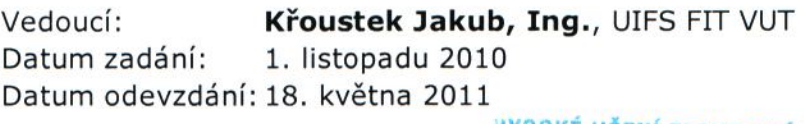

VYSOKÉ UČENÍ TECHNICKÉ V BRNĚ Fakulta intormačních technologií Ustav intognačních systémů 612 66 Brno, Božetěchova 2

doc. Dr. Ing. Dušan Kolář vedoucí ústavu

#### **Abstrakt**

V práci jsou popsané postupy a nástroje zpětného inženýrství v rámci softwaru. Uvedené jsou techniky ochrany před rozkladem či zkoumáním obsahu spustitelného souboru. Představené jsou příklady programů zabývajících se zpětným překladem. Dále se práce zaobírá architekturou procesoru s důrazem na mikroprocesory Intel a Motorola. Jsou ukázané rozdílné formáty spustitelných souborů. Byl implementovaný generický modulovatelný zpětný assembler.V tomto textu je představená jak jeho struktura, tak zásuvné moduly, které prezentují tři různé techniky disassemblovaní. Jeden z modulů používa vícevláknový parser, který je vlastním návrhem autora. Tyto přístupy jsou v závěru porovnané a je nastíněn další vývoj.

#### **Abstract**

This thesis describes procedures and tools of reverse engineering in terms of software development. There are introduces different techniques of protection against decomposition of executables. The work also mentions some programs used for decomposition analysis. Furthermore it contains information about architecture of processing units, with emphasis on microprocessors Intel and Motorola. Variety of executable formats is shown. Generic retargetable disassembler was implemented. There is a description of its structure and plugins. These plugins represents three algorithms used for disassembling a program. One of them applies a multi-process parsing engine, which is an own design by author of the thesis. At the end, these techniques are compared and further development is outlined.

#### **Klíčová slova**

Zpětný assembler, dekompilátor, debugger, reverzní inženirství, architektura mikroprocesoru, inštrukční sada, formaty spustitelných souborů

#### **Keywords**

Disassembler, decompiler, debugger, reverse engineering, microprocessor architecture, instruction set, executable file formats

#### **Citace**

Milan Mrva: Interaktívny Disassembler, bakalářská práce, Brno, FIT VUT v Brně, 2011

### **Interaktívny Disassembler**

### **Prohlášení**

Prohlašuji, že jsem tuto bakalářskou práci vypracoval samostatně pod vedením Ing. Jakuba Křoustka. Další informace mi poskytli Ing. Richard Růžička, Ph.D a Ing. Josef Strnadel, Ph.D. Uvedl jsem všechny literární prameny a publikace, ze kterých jsem čerpal.

> ……………………… Milan Mrva 30. 4. 2011

### **Poděkování**

Rád by som poďakoval hlavne môjmu vedúcemu Ing. Jakubovi Křoustkovi za konzultácie, rady a poskytnuté informácie ohladom celej problematiky spätného prekladu. Ing. Richardovi Růžičkovi Ph.D za predstavenie formátu s19 a Ing. Josef Strnadel, Ph.D. za poskytnuté testovacie súbory.

© Milan Mrva, 2011

*Tato práce vznikla jako školní dílo na Vysokém učení technickém v Brně, Fakultě informačních technologií. Práce je chráněna autorským zákonem a její užití bez udělení oprávnění autorem je nezákonné, s výjimkou zákonem definovaných případů.*

# Obsah

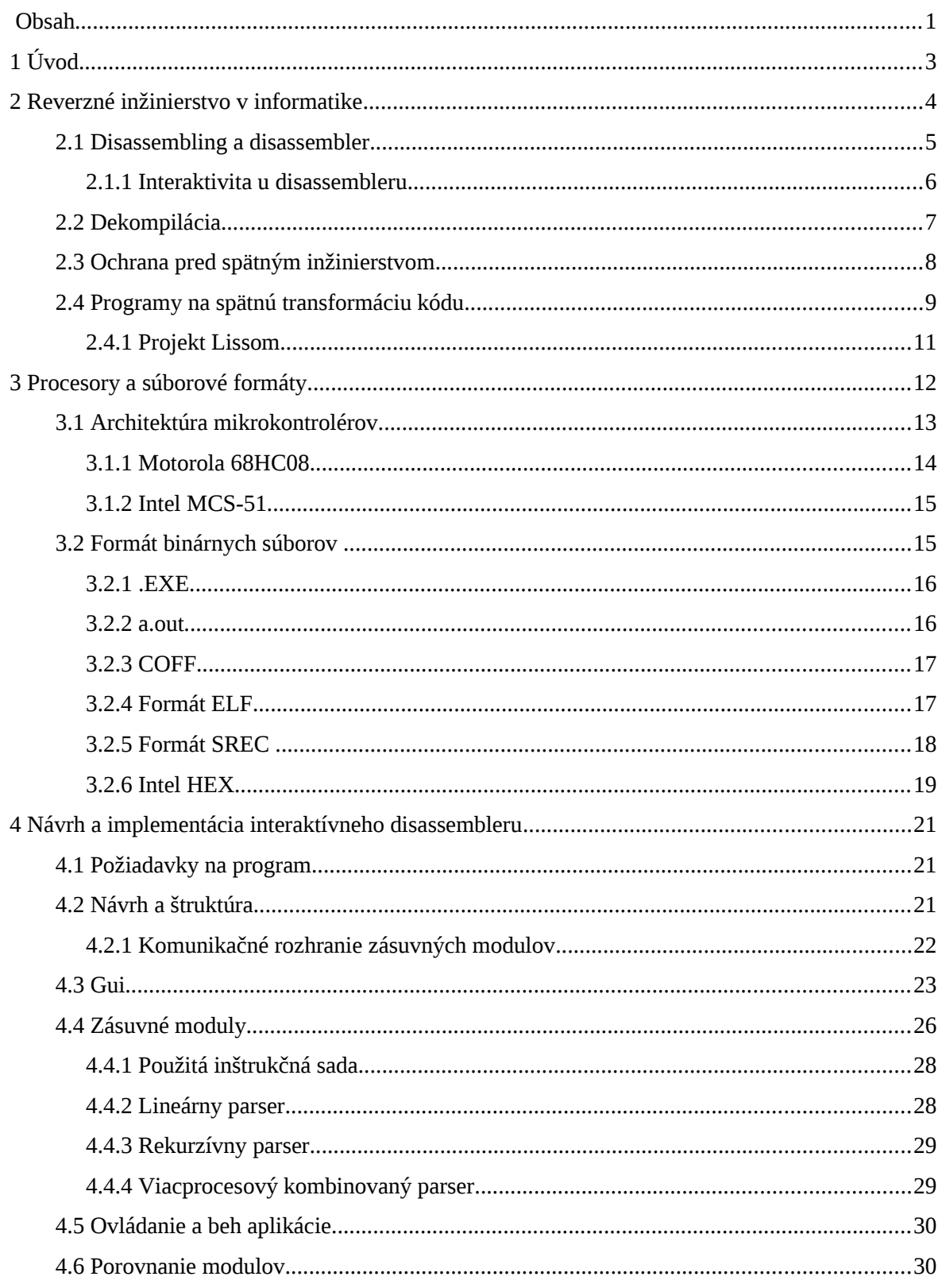

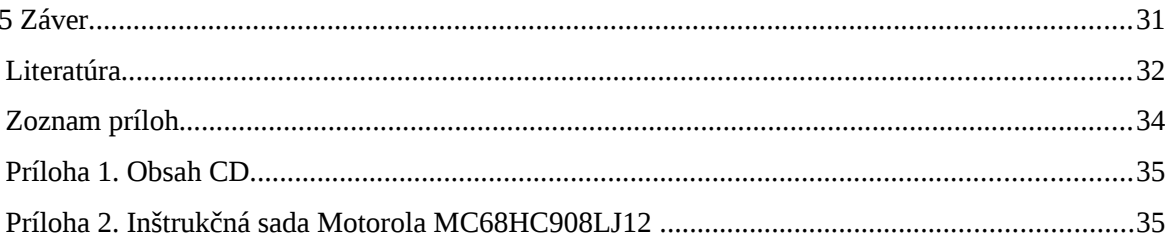

## **1 Úvod**

Pri vývoji určitého produktu, alebo aj rozvoji nejakej myšlienky zvyčajne začíname od najjednoduchšieho a postupne sa presúvame k zložitejším a komplexnejším problémom. Jedná sa o tzv. metódu zdola-nahor. Štruktúru problému si sami vytvárame.

Môže ale nastať prípad, že táto štruktúra, vec, či systém je už vytvorený a my ho chceme rozanalyzovať a spoznať. V biológií pri skúmaní procesov fungovanie ľudského tela, v chémií pri analýze zloženia atómu, či v genetike pri objavovaní DNA. Vtedy sa jedná o opačnú metódu zhoranadol. Touto metódou sa zaoberá aj reverzné inžinierstvo. Snaží sa na základe už fungujúceho prípadu, zrekoštrouvať princípy a procesy na, ktorých je tento prípad postavený.

Spočiatku malo svoje vyžitie hlavne prírodovedných vedách, ale postupne čoraz viac preniká aj do technických disciplín. Inžinieri na celom svete sa snažia skopírovať technické riešenia od súperov, či spoznať do hĺbky vlastné systému, ktoré majú k dispozícií. Veľmi rozšírené je to vo vojenskej sfére. Ale aj v trhovej ekonomike u konkurujúcich podnikov.

Na poli informačných technológií tomu nie je inak. Môže sa jednať o rozloženie súborových formátov, komunikačných protokolov, či spustiteľných programov. Základným prostriedkom rozkladania programov je práve spätný preklad binárneho súboru do základného ľudsky čitateľného programovacieho jazyka – assembleru, tzv. disassembling.

Cieľom tejto práce je objasniť problematiku reverzného inžinierstva na poli informačných technológií a interaktívny disassembler navrhnúť a implementovať. Viac o reverznom inžinierstve v informatike, disassemblovaní i interaktivite u disassembleru je napísané v druhej kapitole.

Tretia kapitola obsahuje informácie o architektúre mikroprocesorov a mikrokontrolérov a rôznych formátoch spustiteľných súborov na PC a zabudovaných zariadeniach.

V štvrtej kapitole bude rozobraný návrh a implementácia samotného disassembleru. Jedná sa o obecný disassembler modulovateľný pomocou pluginov. Budú ukázané a zhodnotené rozličné postupy pri spätnom preklade na architektúre Motorola HC08.

Práca je zosumarizovaná v záverečnej časti. Dôraz je tu kladený na multiprocesový parsovací mechanizmus a sú načrtnuté ďalšie možné smery vývoja.

## **2 Reverzné inžinierstvo v informatike**

Reverzné inžinierstvo (RE) je definované ako proces analýzy predmetného systému s cieľom identifikovať komponenty systému, ich vzájomné väzby alebo vytvoriť reprezentáciu systému v inej forme poprípade vo vyššej úrovni abstrakcie [1]. V rámci informačných technológií môžeme RE rozdeliť na hardwarové a softwarové. U hardwaru sa jedná o zistenie fyzického zapojenia integrovaných obvodov, mikročipov alebo celého prístroja (mp3 prehrávač, herná konzola...). Softwarové RE sa dá ďalej rozdeliť podľa zdrojových a cieľových dát na rozklad komunikačného protokolu, súboru, či programu. Pri rozklade programu môžeme podľa cieľových dát rozoznávať disassembling, dekompiláciu, či rozklad na UML model programu.

- Rozklad komunikačného protokolu sledovaním sieťovej komunikácie na rozdielnych úrovniach môžeme zistiť tak obsah ako aj forma komunikácie. Na fyzickej úrovni to pomáha napr. pri skúmaní protokolu ovládača nejakého nedokumentovaného hardwarového zariadenia. Na aplikačnej vrstve internetového protokolu sa dá (pomocou programov ako tcpdump, či Wireshark) sledovať komunikácia sieťových programov. Napríklad protokol ICQ bol takto rozšifrovaný a vďaka tomu vznikli alternatívne klienta ako Miranda, qip a podobne.
- Rozklad súborových formátov Získavanie informácie o štruktúre súboru alebo jeho obsah. Otváranie formátu alternatívnych programov - napr. Office/OpenOffice, grafické programy apod. Alebo získanie obsahu súboru, ktorý je viditeľný napr. hexadecimálnom formáte alebo s acsii kódu, príp. meta dáta.
- Disassembling vykonáva opak toho čo prekladač assembleru. Spustiteľný súbor prekladá spätne do jazyka symbolických inštrukcií. Podrobnejšie sa budeme disassemblerom zaoberať v nasledujúcich kapitolách.
- Dekompilácia je opakom kompilácie. Prekladá binárny súbor do vyššieho programovacieho jazyka (C, C++, Java...). Prvým stupňom dekompilácie je práve disassemblovanie súboru. O dekompilácií sa viac píše v kapitole 2.2.
- UML model Pre pochopenie štruktúry komplexného programu je dôležité vedieť z akých komponentov program pozostáva. Na základe skokov v zdrojovom kóde sa dá zostaviť diagram toku programu. Diagram tried sa dá vytvoriť na základe záznamov v tzv. vtable.

Motivácia k spätnému inžinierstvu je rôzna. Od obyčajnej zvedavosti, cez "crackovanie" plateného softwaru a nahrádzanie stratenej dokumentácie až po sofistikovanú priemyselnú špionáž.

- Hľadanie chýb v programoch pri výstavbe debugeru je nutné v prvom rade rozložiť preložený program späť do programovacieho jazyka.
- Vzdelávanie Jedna s metód učenia sa pre začínajúceho programátora je skúmanie cudzieho kódu. V prípade, že nie je kód k dispozícií, i rozloženého programu.
- Kompatibilita programov a súborov Pri vývoji softvéru, tvorca obyčajne chce aby jeho program bol schopný pracovať i s alternatívnymi, či konkurentnými formátmi. Ich štruktúru alebo komunikačný protokol môže zistiť buď s dokumentácie alebo za pomoci RE. Napríklad program Samba vznikol vďaka RE.
- Kontrola, či niekto neskopíroval váš kód
- Usvedčenie s podvodu Pokiaľ niekto tvrdí, že jeho program má vykonávať istú funkcionalitu, rozložením tohto programu si to možno overiť. Známy je prípad spoločnosti Syncronys, ktorá v roku 1995 predala cca 600tisíc kópií svojho produktu SoftRAM95. Ten mal zväčšiť kapacitu pamäte RAM a zvýšiť výkon pre počítače s novým operačným systémom Windows 95. Programátori Mark Russinovitch a Andrew Schulman zistili pomocou RE, že aplikácia len mení nastavenie Windows (ukazateľ pamäte a pod.) a rozširuje swap súbor. Inak používa kódy z Microsoft "Windows Development Kit". [2]
- Antivírové spoločnosti používajú pokročilé reverzné metódy na odhalenie funkcionality a slabých miest počítačových vírusov.
- Počítačové pirátstvo, krádež software, prelamovanie ochranných známok, atď.

## **2.1 Disassembling a disassembler**

Disassembler (DA) je program určený na spätný preklad spustiteľného súboru do jazyka symbolických inštrukcií alebo internej formy pseudoassembleru, špecifickej pre daný dissembler. Poznáme dve hlavné techniky disassemblingu [3].

> • Po prvé – Lineárnu (Linear Sweep) – táto technika sa používa pri formátoch s jednotnou dĺžkou inštrukcie. Disassembler ide postupne od začiatku inštrukčnej

sekvencie a jednotlivé bity o dĺžke inštrukcie prekladá priamo do assembleru. Táto metóda je síce veľmi rýchla, ale vôbec sa nestará o to aké informácie spracováva. A keďže prekladače väčšinou zarovnávajú dáta a vkladajú tabuľky skokov do kódu, linear sweep je pomerne nepresná.

- Rekurzívna metóda je sofistikovanejšia. Kontroluje inštrukcie a pokiaľ narazí na inštrukciu skoku prejde na návestie skoku. Návestie označí ako už navštívené aby ho nabudúce neprekladalo. Potom pokračuje zas lineárne. Pokiaľ narazí na return vráti sa späť na posledný skok. Takto prejde celý súbor. Pri disassemblovaní zložitejších architektúr binárnych súborov je táto technika využiteľnejšia. Pre jednoduché inštrukčné sady stačí linear sweep.
- V praxi sa zvyčajne používa kombinácia obidvoch metód tzv. hybridný algoritmus. Ten prechádza súbor rekurzívne a keď vyčerpá všetky možnosti pokračuje lineárnym prechodom.

V závislosti od účelu disassembleru je i jeho zložitosť. Pokiaľ chceme len vidieť zdrojový kód obyčajného programu stačí nám jednoduchý disassembler. Najkomplikovanejšie DA používajú crackery snažiaci sa odhaliť pôvodný kód nejakého chráneného programu. To preto lebo tieto musia byť schopné odhaliť rôzne techniky anti-disassemblingu.

#### **2.1.1 Interaktivita u disassembleru**

Základným obmedzením klasického DA je, že si nemá odkiaľ vytiahnuť názvy funkcií, premenných, procedúr a komentáre. Preto je schopný maximálne vypísať čistý zdrojový kód. Assemblerovský kód bez hlbších znalostí konkrétneho programu sa užívateľovi pomerne zle dekóduje.

Interaktívny disassembler oproti tomu umožňuje vkladanie komentárov, zadávanie mien funkcií či návestí a tak značne sprehľadňuje čítanie kódu. Samozrejme tieto údaje musí zadať užívateľ, ktorí danému kódu rozumie.

Pomocou disassembleru môžeme i meniť samotný binárny súbor. Pri zmene inštrukcií a dát si treba dávať pozor na adresy. Každé návestie je už namapované na presnú adresu a pokiaľ by sme nahradili napríklad 4bitovú inštrukciu 8 bitovou, všetky dáta za ňou by sa o 4 bity posunuli, čiže by už nefungovali skoky a to by spôsobilo nefunkčnosť celého programu. Nahrádzať môžeme len rovnako dlhými dátami, prípadne kratšími. V tom prípade sa nadbytočné bity vynulujú resp. nahradia inštrukciami NOP (no operation) a interpret (procesor) ich preskakuje. Pokiaľ by užívateľ chcel robiť komplexnejšie zmeny v programe, je lepšie zdrojové súbory (získané pomocou DA) znovu skompilovať.

## **2.2 Dekompilácia**

Dekompilácia je proces spätného prekladu zo spustiteľného programu do vyššieho programovacieho jazyka. Je opakom kompilácie - prekladu. Skladá sa z dvoch krokov. Prvým je preklad s binárky do pseudoassembleru – disassembling. Druhým je preklad s assembleru do cieľového jazyka. Cieľový jazyk nemusí byť nutne zhodný s jazykom, v ktorom bol program napísaný.

 Disassemblerom sa podrobnejšie zaoberá predchádzajúca kapitola. Tu si povieme niečo o druhej fáze behu dekompilera. Assemblerovský kód symbolických inštrukcií prejde sémantickou analýzou, kde sa na základe rôznych vzorcov inštrukcií idúcich za sebou vytvoria pseudoinštrukcie vyššieho jazyka. Je potrebné zanalyzovať nielen samotný inštrukčný tok programu ale aj premenné a dátové štruktúry.

Keďže rôzne prekladače generujú rozdielnu syntax assemblerovských inštrukcií a tak aj rozdielne binárne súbory. Nie je prakticky možné pôvodný zdrojový kód spätne dekompilovať. Použitím optimalizácií, ktoré na úrovne assembleru kód zoštíhľujú a tým pádom rozbíjajú obvyklé idiómy, sa šanca, že kód zrekonštruujeme ešte znižuje. Naopak pridanie debugovacích informácií pri preklade, umožňuje dostať sa aj k pôvodným názvom premenných a funkcií.

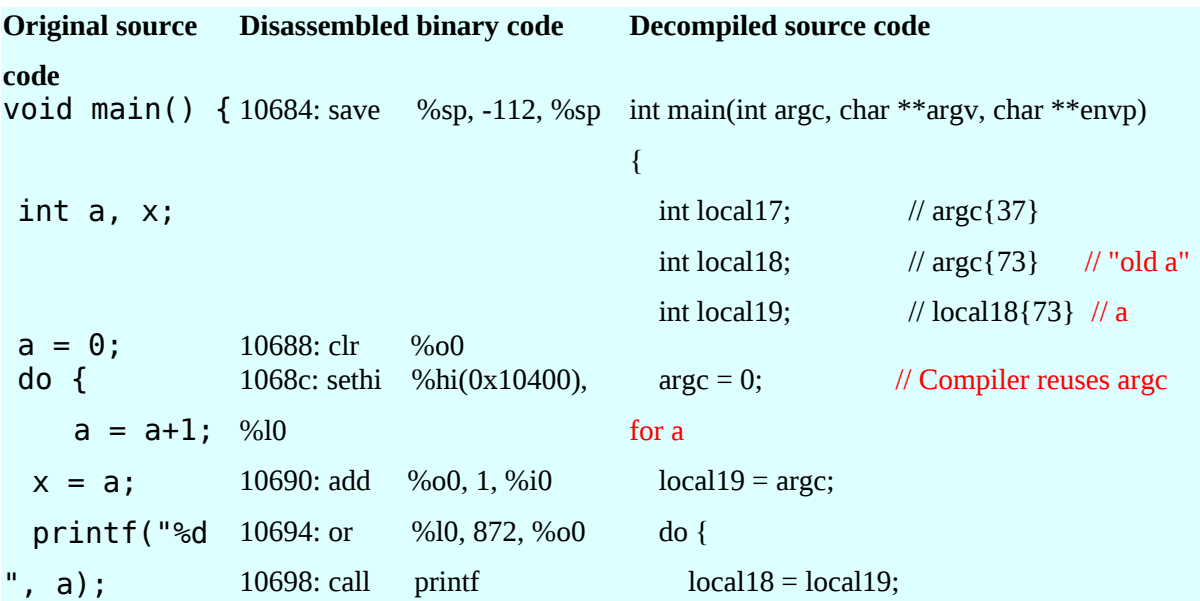

```
1069c: mov %i0, %01 printf("%d", local18 + 1);
 } while (a <
106a0: cmp %i0, 9
10);
                106a4: ble 0x10690
                106a8: mov %i0, %o0
                                               local17 = local18 + 1;
                                               local19 = local17;} while (local18 + 1 \le 9);
 printf("a is 106ac: sethi
%d, x is
%d\n", a, x);
106b0: mov %i0, %o1
                             %hi(0x10400),
                %g1106b4: mov %i0, %o2
                106b8: call printf
                106bc: or %g1, 880, %o0
                                              printf("a is %d, x is %d\n", local18 + 1,
                                            local18 + 1); return 0;
} 106c0: ret
                106c4: restore %g0, 0, %o0
                                               return 0;
                                            }
```
1 - Ukážka dekompilovaného kódu (Boomerang Decompiler) [4]

## **2.3 Ochrana pred spätným inžinierstvom**

Anti-disassembling je technika zahmlievania binárneho súboru aby, bol odolnejší proti útočníkom. Dôvody pre ochranu proti disassemblingu sú rôzne. Môže sa jednať o ochranu intelektuálneho vlastníctva pred pirátmi, ale aj o protekciu malwaru, či spywaru pred antivírovými programami.

Proti dynamickému reverznému inžinierstvu existuje veľa druhov ochrany. Základný princíp spočíva v tom, že skúmaný program zistí, že je pripojený ku kontrolnému procesu a na základe toho sa zachová inak. Prísť na to môže viacerými spôsobmi:

- Microsoft API volania funkcií IsDebuggerPresent, CheckRemoteDebuggerPresent [5]
- Názvu okna skúmaný program zistí, aké programy sú v systéme pootvárane a hľadá debuger, ktorý pozná. Tento systém má tú nevýhodu, že umožňuje ochranu len proti určitým debugerom, ktorých meno má program v databáze. [5]
- Kontrola časomiery samotná réžia kontrolného programu zaberá čas počas behu skúmaného programu. Ten si môže všimnúť, že jeho beh je pomalší ako normálne. [5]
- Breakpointy breakpoint je miesto v programe, kde sa odovzdáva riadenie debugeru pomocou vyvolania výnimky. Pokiaľ je program už pripojený k debugeru výnimka sa nevyvolá [6].

Pri ochrane proti statickému skúmaniu aplikácie sa používajú rôzne systémy na oklamanie disassembleru:

- Upravenie hlavičky oddielu zdvojenie, nastavenie neobvyklej veľkosti, atď. [7]
- Samomodifikujúci kód dáta sa generujú do oblasti, pre spustiteľný kód až za behu programu. Disassembler ich tak nemôže objaviť. [8]
- Skok doprostred inštrukcie adresa skoku sa nastaví tak, aby nebola zarovnaná na dĺžku inštrukcie, ale skočila do jej časti. Bity pred skokom sa tak vôbec nevykonajú. S čím mnoho disassemblerov nepočíta, pretože prekladač by to nikdy neurobil, a vytvára tak nezmyselné posunuté výsledky. [9]
- Nikdy neuskutočnený skok v kóde sa uvedie skok, ktorý sa za behu nikdy nevykoná na posunutú adresu. DA, ktorý dokáže skákať doprostred inštrukcie, preloží nasledujúce bity na základe posunutých adries a potom ich už ďalší krát neprechádza. [5]

## **2.4 Programy na spätnú transformáciu kódu**

Reverzná transformácia kódu sa v informatike využíva skoro tak dlho ako je obor starý. Za ten čas už vzniklo množstvo úspešných i menej úspešných programov. Uvediem aspoň tie najznámejšie s nich. Viac je ich uvedených napr. v [10]. Disassemblery:

> • IDA – v súčasnej dobe asi najznámejší a najpoužívanejší interaktívny disassembler a debuger. Jedná sa o komerčný projekt vytvorený Ilfakom Guilfanovom. Aktuálna verzia je 6.1, staršie sú k dispozícií zdarma na nekomerčné používanie. Podporuje radu procesorov, grafickú reprezentáciu kódu, je modulovateľný a použiteľný na MS-Windows, Linuxe i Mac OS X. [11]

- objdump linuxová aplikácia na zobrazovanie rôznych informácií o binárnych súboroch. Použiteľná ako jednoduchý disassembler . Nezvláda prácu so zahmlenými (anti-disassemblingovanými) súbormi.
- Lida Linux Interactive Disassembler pokročilý linuxový DA. Pracuje aj so súbormi s poškodenými hlavičkami alebo aj bez nich. Zvláda základnú kryptoanalýzu. Voľne šíriteľný. [7]

Dekompilerov nie je zďaleka tak veľa ako disassemblerov. To hlavne preto, že ich konštrukcia je omnoho zložitejšia a každý dekompiler je zároveň aj DA. Väčšinou sa vyskytujú dekopilery pre high level objektové jazyky, ktoré zanechávajú množstvo debugovacích informácií.

- Boomerang multiplatformný open sourcový dekompiler do jazyka C. Pôvodne veľmi zaujímavý a ambiciózny projekt – no od roku 2006 nie sú žiadne správy o jeho vývoji. [4]
- Mocha pravdepodobne najstarší dekompiler dostupný pre jazyk Java (Java bola predstavená v Máji 1995, Mocha v Júni 1996). Voľne stiahnuteľný. Vyvinutý Holanďanom Hanpeterom van Vlietom. Mocha na svoju dobu vzbudila značnú kontroverziu a bola autorom dočasne stiahnutá z obehu. Neskôr sa tam vrátila spolu so zatemňovačom kódu zvaným Crema. Problém s Java Dekompilátormi je ten, že kým prekladače väčšiny jazykov zanechávajú minimum informácií o zdrojovom kóde, u Java sa dá zreprodukovať skoro v pôvodnej verzií. Čo prakticky spôsobuje, že ako náhle uvediete na trh binárku Javy, pre človeka s dekompilátorom ste otvorili váš zdrojový kód. [12][13] Ďalšie Javové dekompilátory sú napr. Jad, DJ, JODE, atď.
- .NET Reflector prvý a najrozšírenejší dekompilátor pre platformu .NET. Vyvinutý Lutzom Roederom. Od roku 2008 pod vývojom Red Gate Software, ktorý v februári tohto roku (2011) vyhlásili pôvodne bezplatný produkt za platený. Ako reakcia na tento ťah vznikli bezplatné alternatívy – ILSpy, JustCompile... [14]

Debuggery slúžia na sledovanie programu za behu. Klasický debugger, slúžiaci na hľadanie chýb vo vlastnom kóde, funguje len pri programe preloženom s debuggovacími informáciami.

• GDB – GNU Debugger – štandardný nástroj pre hľadanie chýb v GNU software. Podporuje mnoho unixových operačných systémov a programovacích jazykov (C, Ada, Pascal...). GDB poskytuje možnosť tzv. vzdialeného debugovania – používanú na prácu s embedded systémami. Avšak neposkytuje grafické užívateľské rozhranie, to obsahuje až jeho grafická nadstavba DDD, prípadne Insight. [15]

• Olly Debugger – najrozšírenejší debugger pre systémy Windows. Sleduje registre, procedúry, volania API, zdieľané knižnice. Dovoľuje užívateľsky definované názvy návestí, popisy funkcí a komentáre. V súčasnej dobe je vo verzií 2.01. [16]

Tam kde existujú programy na reverzné inžinierstvo, tam sa zákonite musí nájsť aj ich protipól tzv. zatemňovače kódu – obfuskátory. Tie implementujú rozličné techniky anti-disassemblingu.

- Crema aplikácia pre zneprehľadnenie kódy v Java. Rovnako ako Mocha vyvinutá Hanpeterom van Vlietom. Van Vliet použil Cremu najprv na skrytie kódu Mochy, potom, kde Mocha vyvolala búrlivú diskusiu o reverznom inžinierstve, ju uvoľnil pre verejné používanie. Neplatená verzia zatemňovača ale vkladala neplatné identifikátory, ktoré neprejdú bezpečnostnými kontrolami v mnohých prehliadačoch. Javovské obfuskátory ako Crema, alebo Hashjava apod. neznemožňujú spätný preklad do zdrojového kódu, ale menia názvy premenných a funkcií (na nič nehovoriace reťazce čísel) aby bolo pre útočníka komplikovanejšie sa vyznať v získanom kóde. [17] [13]
- Salamander .NET Obfucator zatemňovač pre C#, VB.NET, C++.NET, J#, MSIL, atď. [18]
- Voormedia HTML Scrambler [19] ukážka toho, že zatemňovacie techniky sa používajú nielen v nízkoúrovňových jazykoch.

#### **2.4.1 Projekt Lissom**

Lissom [20] je projekt, ktorý v súčasnosti beží na Fakulte informačných technológií VUT v Brne. Jeho cieľom je návrh a implementácia jazyka ISAC, slúžiaceho na popis mikroprocesorovej architektúry. Jazyk by mal napomôcť k zvýšenie modelovacie schopnosti aplikačne špecifických mikroprocesorov.

V rámci projektu sa vyvíja aj univerzálny assembler a disassembler, kompilátor a dekompilátor jazyka C.

## **3 Procesory a súborové formáty**

Procesor (Central Processing Unit – CPU) je základná súčasť počítačového systému, ktorá vykonáva inštrukcie počítačového programu. CPU spracúva postupne každú inštrukciu na aritmeticko – logickom základe. Pojem centrálna procesorová jednotka sa v informatike používa od 60tich rokov 20. storočia [21]. Dizajn procesorov sa od vtedy rapídne zmenil, ale fundamentálne princípy ostávajú rovnaké. Na základe typu inštrukčnej sady môžeme CPU rozdeliť na dve základné kategórie.

- RISC reduced instruction set computer (redukovaná inštrukčná sada) obsahuje hlavne jednoduché inštrukcie. Dĺžka vykonávanie jednej inštrukcie je vždy jeden cyklus. Dĺžka (počet bitov) inštrukcií je vždy rovnaká. Mikroinštrukcie sú hardwarovo implementované na procesor, čím je výrazne zvýšená rýchlosť ich vykonávania. V súčasnosti sa využíva napr. v mikroprocesoroch ARM, ktoré sú implementované v mobilných telefónoch, smartphonoch, či iPodoch.
- CISC complex instruction set computer (kompletná inštrukčná sada) inštrukcií je relatívne veľa a majú premennú dĺžku i počet vykonávacích cyklov. V tomto prípade procesor v podstate obsahuje miniatúrny počítač vrátane programov. Tento počítač potom vyhodnocuje jednotlivé inštrukcie. Výhodou je, že jedna inštrukcia je schopná zaistiť komplexné služby. Najvýznamnejším reprezentantom tejto triedy mikroprocesorov je Intel x86.

Podľa umiestnenia inštrukcií tj. programového kódu a dát sa procesory delia na:

- Von Neumannovská architektúra Dáta i inštrukcie sú v rovnakej pamäti. Umožňuje modifikovať inštrukcie za behu programu. Nazvaná podľa matematika Johna von Neumanna, ktorý navrhol prvý počítač s touto architektúrou - Edvac.
- Harvardská architektúra Program a dáta sú vo fyzicky oddelených pamätiach. Dvojo pamätí dovoľuje paralelný prístup k obom naraz, čo zvyšuje rýchlosť spracovania. Názov vychádza z počítača Harvard Mark I, postavenom na tejto architektúre.

V moderných PC sa väčšinou používa kombinovaný prístup. Počítač navonok (tj. aj s pohľadu programátora) pôsobí ako Von Neumannovský koncept, ale vo vnútri procesoru je použitá Harvardská architektúra (registre pre dáta sú oddelené od inštrukčných). U mikroprocesorov sa používajú obidva prístupy.

Ďalej sa architektúry procesorov delia na big-endianové a little-endianové.

- Big-endian vyznačuje sa tým, že pri ukladaní viacbytových dát sa významnejšie byty uložia na nižšiu adresu. Bity sú v jednom byte zoraradené tak, že najvýznamnejší (najľavejší) je 7. bit a najviac v pravo je umiestnený najmenej významný 0. bit. Pri grafickom zobrazovaní pamäte big-endianového systému je najvyššie umiestnená nultá adresa a smerom nadol adresa narastá.
- Little-endian funguje opačne ako big-endian. Významnejšie byty sa ukladajú na vyššiu adresu. Pamäť sa zobrazuje od najvyšších adries po najnižšie. Usporiadanie bitov v byte je rovnaké.

Little-endian sa používa u procesorov Intelu ako x86, či 8051. Big-endian využíva napr. Motorola alebo IBM. V minulosti sa používal i tzv. middle endian kde sa ukladanie bytov začínalo od stredu. Niektoré architektúry (ARM, PowerPC...) umožňujú prepínať medzi jednotlivými prístupmi.

S hľadiska výstavby disassembleru je dôležitá tak architektúra procesoru ako aj operačný systém, použitý súborový formát, atď. U procesorov osobných počítačov sa bližšie pozrieme na architektúru EXE formátu u Microsoft Windows a ELF formátu systému Linux a predstavíme si aj mikroprocesorové textové formáty SREC a HEX.

## **3.1 Architektúra mikrokontrolérov**

Mikroprocesor (uP) je základná procesorová jednotka (CPU) na čipe. Komponenty CPU obsahujú aritmeticko – logickú jednotku (ALU), inštrukčný dekodér, registre, radič, atď. Radič riadi chod celého mikroprocesoru, je tvorený registrom inštrukcií, obvodom pre dekódovanie inštrukcie a riadiacim obvodom. Súhrne sa to nazýva riadiaca časť.

Po pridaní vonkajšej operačnej pamäte a periférnych vstupne/výstupných jednotiek získavame počítač. Mikropočítač umiestnený na jednom čipe nazývame mikrokontrolér. Obvykle sa mikrokontroléry používajú v zabudovaných zariadeniach (embedded systems) ako napr. mp3 prehrávače, mikrovlnky, práčky, semafóry, atď.

#### **3.1.1 Motorola 68HC08**

Jednočipové mikrokontroléry Motorola (v súčasnosti Freescale) rady 68HC08 sú predstaviteľmi kategórie, jednoduchých 8-bitových mikrokontrolérov. Nadväzujú na radu HC05, s ktorou sú kompatibilné na úrovni zdrojového kódu (smerom hore). Štruktúra jadra vychádza z historického mikroprocesoru 6800 a staršieho jednočipového mikropočítača 6801. Jadrom kontroléru je mikroprocesor CPU08, oproti mikropočítaču 6801 bol zjednodušený o druhý strádač, no na druhej strane je CPU08 doplnené o inštrukcie pre prácu s bity v pamäti a v registroch periférií. Príbuznými mikrokontrolérmi sú 16-bitové 68HC16 a 68HC12, resp. 32-bitové procesory M680020 a M680040. [23][22]

Spomínaný mikroprocesor má architektúru von Neumannovho typu, tj. dáta i program sú umiestnené v rovnakom pamäťovom priestore. Inštrukčná sada je typu CISC. Procesor je vo formáte big-endian. Ako je vidieť na obrázku 2, CPU08 obsahuje minimum registrov. Jedná sa o univerzálny strádač (akumulátor), indexovací register (upravuje adresu operandu – obvykle pri vektorových operáciách), ukazateľ zásobníku, programový čítač (obsahuje návratové adresy pri skokoch a prerušeniach) a príznakový register. Vyznačuje sa rýchlim prístupom do pamäte, pomocou 16tich adresovacích módov. Hardwarovo podporuje násobenie i delenie. Zvyčajne (aj pri MC68HC908LJ12, použitom pri DA v tejto práci) sa na mikrokontroléry HC08 (HC908) využíva pamäť FLASH, umožňujúca rýchly zápis údajov. [22]

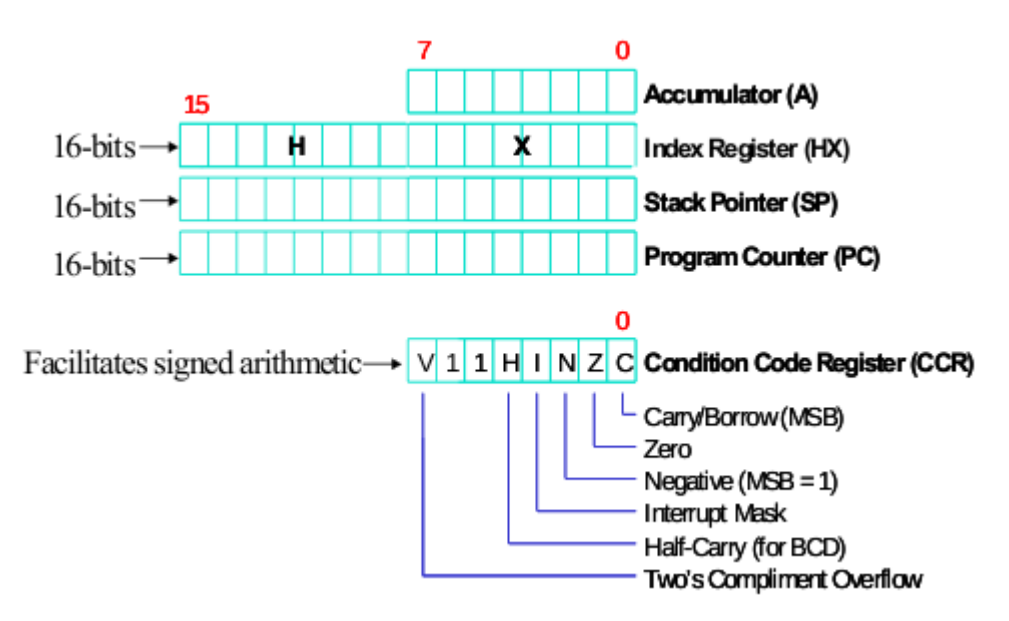

2 - Programovací model registrov u HC08

#### **3.1.2 Intel MCS-51**

Firma Intel v roku 1980 predstavila prvého predstaviteľa rady MCS-51, označovanej tiež ako 8051. Jedná sa o veľmi úspešnú a rozšírenú rodinu mikrokontrolérov, ktorú dodnes vyrába hromada výrobcov - okrem Intelu napríklad Atmel, Philips, AMD, Infeon.

Na rozdiel od HC08, sa jedná o little-endian systém, ktorý má modifikovanú Harvardskú architektúru, so sadou 111tich RISC inštrukcií. Väčšina s týchto inštrukcií sa vykonáva v jednom cykle. Okrem základných 16-bitových registrov, má aj univerzálne 8-bitové registre R0 - R7, sadu bitovo adresovateľných registrov a registre periférii. Všetky sú namapované do priestoru dátovej pamäte.

## **3.2 Formát binárnych súborov**

Súborové formáty zvyčajne delíme na dva základné typy – textové a binárne. Pri textových sa binárne dáta automaticky interpretujú ako ascii znaky. Binárne sa ďalej delia na zvukové, bit mapy, spustiteľné... Existuje viacero metód ako operačný systém zistí o aký typ súboru sa jedná. Medzi najpoužívanejšie patria:

- Prípona súboru spôsob odlišovania súborov, používané na systémoch Windows, MS-DOS, či Mac OS X. Určuje formát súboru podľa časti jeho názvu nasledujúcej po poslednej bodke. V pôvodnom FAT systéme bolo meno súboru limitované na 8 znakov a prípona na tri. Preto aj dnes je väčšina súborových prípon trojznakových.
- Hlavička súbory väčšina binárnych formátov má svoju hlavičku umiestnenú na začiatku súboru (nemusí byť pravidlo) kde sa uchovávajú informácie o tomto súboru. V prvom rade typ súboru, pomocou tzv. magického čísla, čo je sekvencia bitov identifikujúca daná typ. Napr. u gif obrázkov je to (v ascii) GIF87a alebo GIF89a, u jpg JFIF...
- Explicitné metadáta tie sa nachádzajú v súborovom systéme oddelene od súboru a jeho názvu. Môžu sa nachádzať v súbore, ktorý je priložený k danému súboru. To by mohlo viesť k tomu, že súbor s metadátami, potrebuje súbor s metadami<sup>2</sup> a k zacykleniu celého systému. Preto je to riešené, tak, že súbor s dátami a s metadámi sa spolu zabalia do jedného archívu (to zároveň odstraňuje aj problém straty metadát napr. pri posielaní cez sieť). Tento spôsob napríklad využíva OpenOffice pri svojich OpenDocumentoch. [10]

Spustiteľné súbory sú väčšinou binárneho charakteru. Existuje ale obrovská varianta rôznych formátov pre rôzne procesory a operačné systémy.

#### **3.2.1 .EXE**

Prípona spustiteľných súborov používaných na MS-DOS, Windows a OS/2. Vychádza s anglického EXEcutable (spustiteľný). Existuje viacero formátov tohto súboru. Rozlišujú sa podľa magického čísla (prvých dvoch bajtov súboru).

- MZ starý 16 bitový MS-DOSový formát. Podľa iniciálok Marka Zbikowského jedného z vývojárov operačného systému MS-DOS
- NE new executable stále 16 bitový formát, ktorý môže bežať na MS-DOSe 4.0 a vyššie ale aj na 32bitových windowsoch a OS/2.
- LE linear executable  $16/32$  bitov, Windows
- $LX$  linear executable 32 bitov, OS/2
- PE portable executable súčasná verzia windowsových binárok (od NT 3.1). Vychádza s formátu COFF. Oproti nemu lepšiu podporu zdieľaných knižníc a rozšírené možnosti ukladania debugovacích informácií. Skladá sa s mnohých hlavičiek a sekcií, ktoré vravia dynamickému linkeru ako namapovať súbor do fyzickej pamäte. Typickým príkladmi sú sekcie .*text* a *.data.* Sekcia *.text* je read-only a obsahuje programovú časť súboru (spustiteľné dáta), kým sekcia *.data* obsahuje dátovú zložku a umožňuje i zápis.
- PE+ (64 bit) verzia PE pre 64 bitové windowsy na platformách x86-64 a IA-64.

#### **3.2.2 a.out**

a.out je súborový formát používaný v starších verziách unixových operačných systémov. Názov vychádza z Assembler OUTput. Formát a.out obsahuje do 7 sekcií. [25]

- hlavičku exec jediná povinná sekcia. Obsahuje údaje pre kernel o načítaní a spustení súboru.
- text segment
- data segment
- relokačnú tabuľku pre textový segment upravuje ukazovatele kódovej časti pri kombinácií viacerých súborov
- relokačnú tabuľku pre dátové ukazovatele
- tabuľku symbolov obsahuje adresy pomenovaných adries a funkcií
- tabuľku názvov uchováva názvy symbolov

Jedná sa o základný a veľmi jednoduchý dizajn, poskytujúci nedostatočnú podporu pre zdieľané knižnice. Dlho sa udržal najmä v prostredí FreeBSD. No postupne bol nahradený formátom COFF resp. ELF.

#### **3.2.3 COFF**

Nástupný formát po a.out, vytvorený v laboratóriách AT&T. Sú z neho odvodené formáty ECOFF, XCOFF a v neposlednej rade Microsoftový PE. Pracuje už so zdieľanými knižnicami, ale nie s podporou pozične nezávislého kódu. Pokiaľ sa zdieľaný kód nepodarí umiestniť na preferovanú adresu v pamäti (je obsadená iným programom), loader musí prepočítať každú absolútnu adresu pridaním tzv. delta hodnoty. To značne spomaľuje naťahovanie aplikácie. Táto nevýhoda (oproti ELF) je ďalej prenesená aj na PE. Medzi jeho nevýhody patrí obmedzené množstvo sekcií, krátka maximálna dĺžka mien pre segmenty a nedostatočné možnosti umiestnenia debugovacích informácií pre moderné programovacie jazyky.

#### **3.2.4 Formát ELF**

ELF (Executable and Linkable Format) sa využíva hlavne na linux-like a unix-like operačných systémoch ale i niektorých embedded zariadeniach. V roku 1999 bol komisiou 86open schválený ako štandardný binárny formát pre unixové systémy na platforme x86. Na rozdiel od COFFu a PE formátu podporuje plne pozične nezávislý kód (position independent code) a obsahuje globálnu tabuľku skokov (global offset table - GOT).

GOT je v elf súbore umiestnený v samostatne sekcie zvanej *.got*. Táto tabuľka je privátna pre každý proces a ukazuje na miesto v fyzickej pamäti, kde sú uložené adresy zdieľaných funkcií a premenných. [24]

Ako ukazuje nasledujúci obrázok, súbor sa podobne ako PE skladá z hlavičiek, ktoré sú na začiatku, vo vnútry i na konci súboru. Ďalej môže obsahovať jednu alebo viac sekcii *.text* a *.data*.

Sekcia *.text* obsahuje procesorové inštrukcie. *.data* obsahuje rezervované premenné. Pokiaľ v programe priradíme premennej hodnotu, tu sa prejaví zmena. [26]

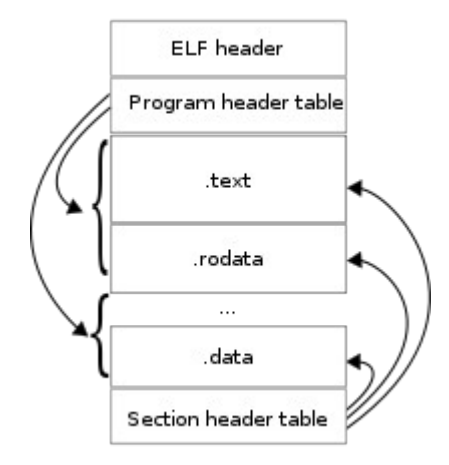

3 – štruktúra ELF súboru

#### **3.2.5 Formát SREC**

Motorola S-record formát [27], tiež zvaný S19 alebo SREC bol vyvinutý v 70.rokoch ako ASCII formát pre spustiteľný kód pre procesor 6800. Názov vychádza z S-record 1 až 9 (možný typ záznamu v jednotlivom riadku). V súčasnosti sa používa u širokej rodiny mikroprocesorov, medzi inými i u HC08. Tento súbor sa pomocou PROM programátoru vkóduje priamo na mikrokontrolér. SREC pozostáva so sérii ascii záznamov. Záznam má nasledovnú štruktúru:

- 1. *Písmeno S* start record
- 2. *Typ záznamu*  jedna číslica 0-9. Definuje typ dát.

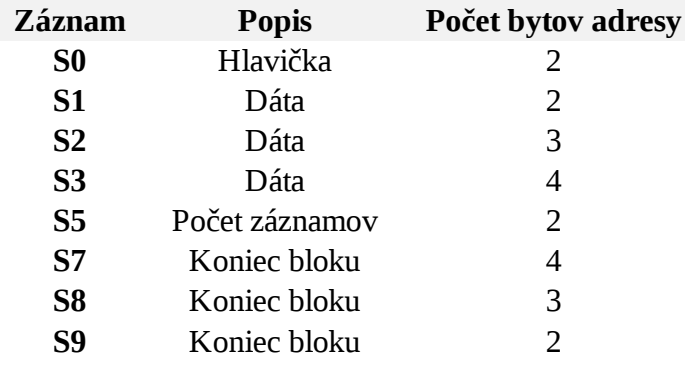

3. *Veľkosť záznamu* – dve hexadecimálne číslice označujúce počet bajtov zvyšku záznamu. Jeden bajt pozostáva z dvoch hexadecimálnych číslic.

- 4. *Adresa* umiestnenie prvého dátového bajtu na danom riadku súboru .s19 v pamäti mikrokontroléru.
- 5. *Data* samotné operačné inštrukcie a operandy.
- 6. Checksum kontrolný súčet. Posledný bajt komplementu ku súčtu veľkosti, adresy a dát. Slúži na kontrolu integrity dát pri prenose

Prvý záznam (S0) zvyčajne obsahuje komentár ako meno programu alebo verziu. Posledný záznam (S7, S8, S9) môže obsahovať počiatočnú adresu (pokiaľ je odlišná od 0x0).

#### S00F000068656C6C6F202020202000003C S11F00007C0802A6900100049421FFF07C6C1B787C8C23783C6000003863000026 S11F001C4BFFFFE5398000007D83637880010014382100107C0803A64E800020E9 S111003848656C6C6F20776F726C642E0A0042 S5030003F9 S9030000FC

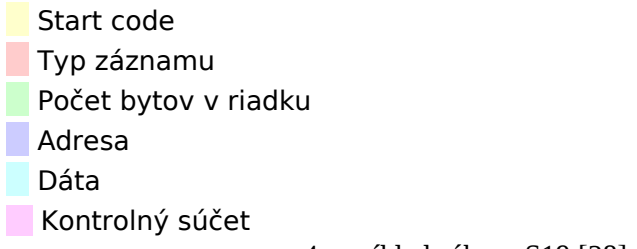

4 – príklad súboru S19 [28]

#### **3.2.6 Intel HEX**

HEX [29] je súborový formát veľmi podobný SRECu. Rovnako ako on je textový a používa sa pre embedded systémy. Každý záznam začína značkou 0x03AH tj. v ASCII kóde znak ':'.

:10010000214601360121470136007EFE09D2190140 :100110002146017EB7C20001FF5F16002148011988 :10012000194E79234623965778239EDA3F01B2CAA7 :100130003F0156702B5E712B722B732146013421C7 :00000001FF

 Start code Počet bytov v riadku **Adresa** Typ záznamu

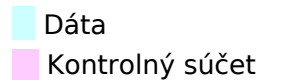

5 – príklad HEX súboru

## **4 Návrh a implementácia interaktívneho disassembleru**

Jedným s cieľov tejto práce je návrh a implementácia disassembleru. Bol vytvorený interaktívny DA nesúci názov Baida (BAchelor Interactive DisAssembler). Program je implementovaný v jazyku C/C++, presnejšie v C++ knižnici Qt. Je modulovateľný prostredníctvom pluginov, ktoré implementujú rôzne parsovacie mechanizmy a architektúry spustiteľných súboru, a XML – súborov, ktoré implementujú rôzne inštrukčné sady.

## **4.1 Požiadavky na program**

DA by mal plniť nasledovné požiadavky.

- Mal by poskytovať komfortné užívateľské rozhranie
- Mal by fungovať na viacerých platformách aspoň Linux a Windows
- Mal by umožňovať použitie rôznych parsovacích algoritmov, podporovať rozličné architektúry, procesory, formáty spustiteľných súborov a inštrukčné sady.
- Mal by obsahovať prvky interaktivity u DA. Konkrétne umožňovať editáciu rozloženého programu, pridávanie komentárov kódu, pomenovávať a premenovávať návestia skoku, zvýrazňovať vybrané inštrukcie v binárnom súbore atď.
- Mal by zahŕňať nejakú modifikáciu v prístupe k spätnému prekladu. V tomto prípade bol implementovaný viacvláknový parser, umožňujúci simultánny preklad vo viacerých procesoch.

## **4.2 Návrh a štruktúra**

Program je z hľadiska štruktúry rozdelený na dve základné časti. Main Program – Gui, ktorý sa stará o zobrazenie užívateľského rozhrania, grafický výstup, otváranie dialógových okien a zapojenie jednotlivých zásuvných modulov. A zásuvný modul – Plugin, kde sa odohráva celý výpočet, spätný preklad do assembleru. Do hlavného programu sa odosielajú len štruktúrované dáta.

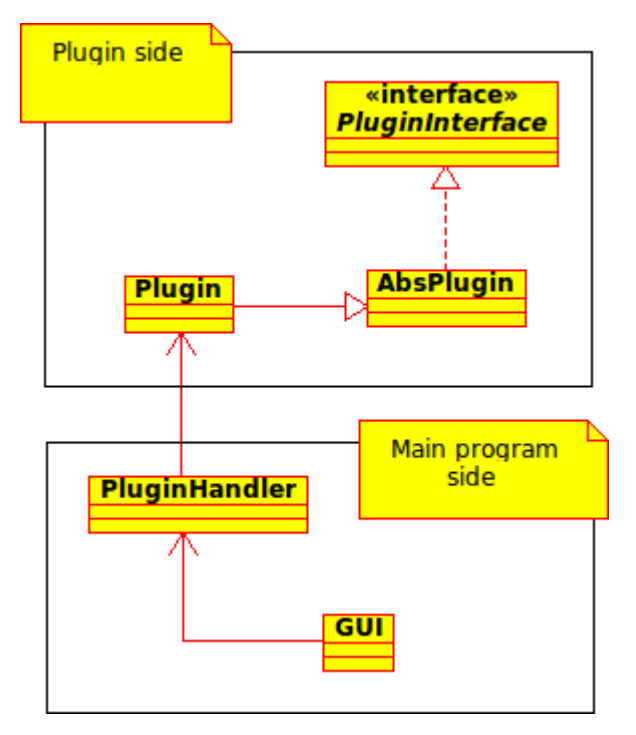

6 – Základná štruktúra aplikácie

Načítanie a uloženie spustiteľných súborov prebiehajú v časti zásuvného modulu. Je to s toho dôvodu, že v závislosti na použitom module sa číta buď binárny súbor (EXE, ELF...) alebo textový súbor (SREC, HEX...). A tie si už daný modul spracuje podľa špecifík vybranej architektúry. To umožňuje široko spektrálnu modularitu programu. Textový výstup assemblerovského kódu, zaobstaráva priamo hlavná časť – potrebné informácie má už z pluginu vytiahnuté.

#### **4.2.1 Komunikačné rozhranie zásuvných modulov**

Tieto dve časti spolu komunikujú pomocou protokolu ktorý pozostáva s virtuálnej triedy *AbsPlugin (ABStract Plugin)*, ktorá implementuje rozhranie *PluginInterface*. Každý zásuvný modul musí implementovať túto virtuálnu triedu. Dôvod prečo je použitá virtuálna trieda a nielen čisté rozhranie je ten, že komunikačný protokol Gui – Plugin využíva signály a sloty knižnice Qt. A tie sa pri komunikácií so zásuvným modulom dajú implementovať len s použitím abstraktnej triedy.

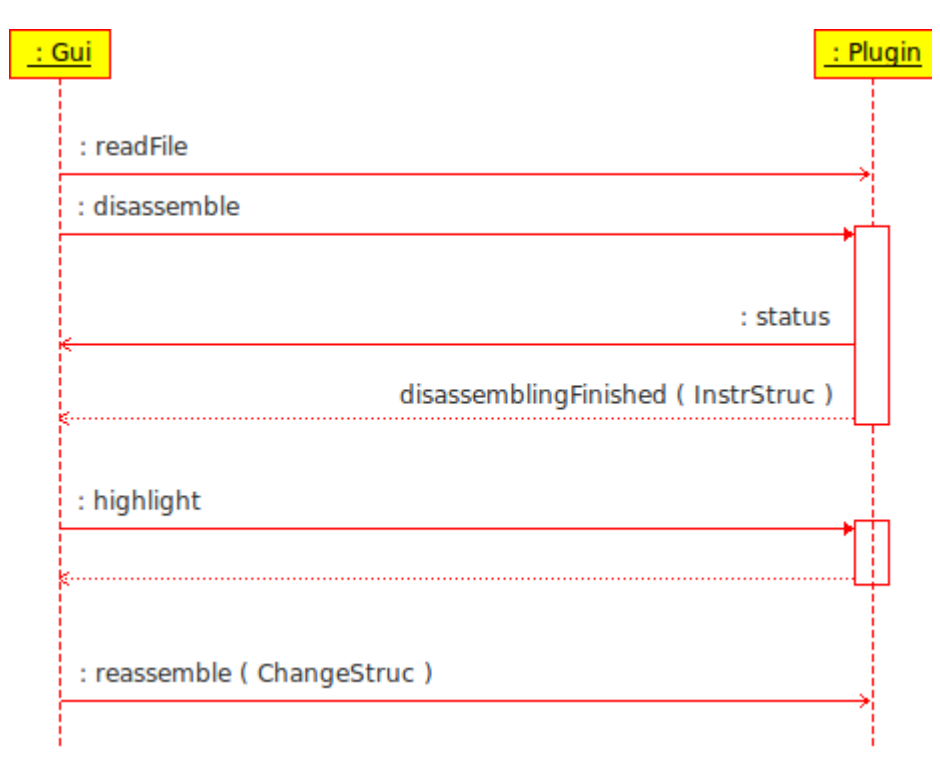

7 - Príklad komunikácie medzi modulmi

Gui a Plugin medzi sebou posielajú dva základné druhy dát. *InstrStruc* je štruktúra, ktorá sa predáva smerom s disassemblovacieho pluginu do GUI po dokončení spätného prekladu. Obsahuje riadky assemblerovského kódu. Každý riadok má adresu, názov inštrukcie, operandy, typ inštrukcie (pre farebné zvýraznenie syntaxe), prípadne meno návestia, skokovú adresu a komentár (pokiaľ by binárka obsahovala debugovacie informácie vrátane komentárov). V súčasnej verzií nie je implantované zvýraznenie syntaxe, ani zobrazenie skokovej adresy.

V prípade editácie súboru sa z hlavnej časti posiela vektor *ChangeStruct,* obsahujúci adresu a inštrukciu s operandom upravených riadkov.

Ďalej sa smerom z hlavného programu posielajú názvy súborov a koordináty označených buniek, slúžiace na zvýraznenie označených buniek v binárnom kóde. Opačným smerom sa odosiela obsah binárneho súboru v html formáte na zobrazenie a status, či prípadné chybové hlásenia prekladu.

### **4.3 Gui**

Hlavná časť programu zastrešuje grafické užívateľské rozhranie a triedu pre integráciu pluginov *PluginHandler*. Základom je trieda *Gui*, ktorá dedí *QMainWindow* a obsahuje všetky ostatné widgety. Tá sa zobrazí po spustení programu.

*PluginHandler* uskladňuje všetky načítané zásuvné moduly. Preposiela príkazy aktuálne zvolenému pluginu a príjma od neho dáta. Pluginy interpretuje ako *AbsPlugin*.

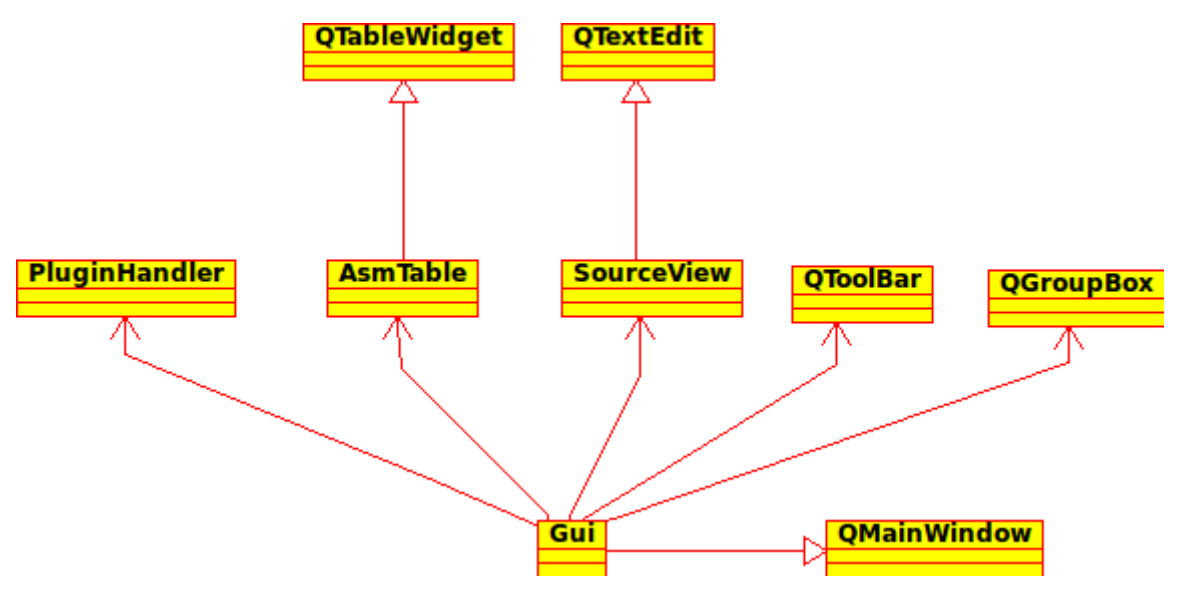

8 - Diagram tried pre hlavný modul

Ostatné časti modulu sa zameriavajú na zobrazenie gui. Základným ovládacím prvkom je *ToolBar.* Obsahuje ikony *Disassemble* (preloží načítaný súbor do assembleru)*, Load Binary* (načíta spustiteľný súbor)*, Save Binary* (uloží reassemblovaný editovaný spustiteľný súbor) a *Save Text* (uloží assemblerovský kód programu ako textový .asm súbor).

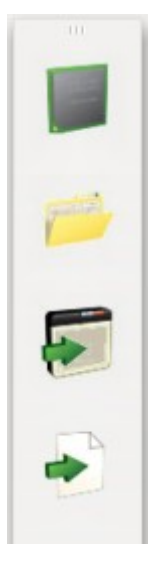

9 - Ovládacia lišta

O výber zásuvného modulu sa stará *GroupBox* . Obsahuje informácie o vybranom module a načítanom súbore.

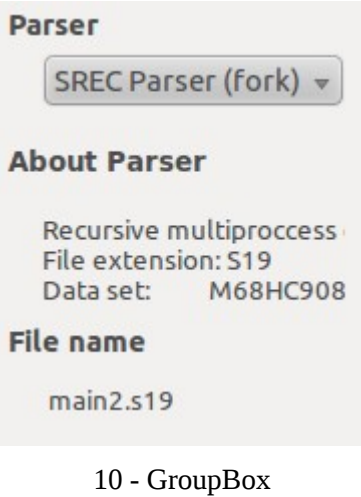

Na zobrazenie výsledného asm kódu Baida používa *AsmTable*. Ten je potomkom *QTableWidget.* Umožňuje zobraziť adresu, návestie, meno inštrukcie, operandy a komentár. Všetko okrem adresy dovoľuje i editovať.

|                 | Address | Label      | Instruction | Parameters  | Comment                        |        |
|-----------------|---------|------------|-------------|-------------|--------------------------------|--------|
| 1               | 0xC000  | Startup    | <b>CLRA</b> |             |                                |        |
| $\overline{2}$  | 0xC001  |            | <b>LDHX</b> | 0x0260      |                                | Ξ      |
| 3               | 0xC004  |            | <b>TXS</b>  |             |                                |        |
| 4               | 0xC005  |            | <b>CLI</b>  |             |                                |        |
| 5               | 0xC006  |            | <b>JSR</b>  | [0xC048]    |                                |        |
| 6               | 0xC009  | FROM0xC036 | <b>CLRH</b> |             |                                |        |
| 7               | 0xC00A  |            | <b>CLRX</b> |             |                                |        |
| 8               | 0xC00B  | FROM0xC017 | <b>JSR</b>  | [0xCO4A]    | Volanie funkcie do_something() |        |
| 9               | 0xC00E  |            | <b>JSR</b>  | [0xC049]    |                                |        |
| 10 <sup>°</sup> | 0xC011  |            | <b>STA</b>  | off[0x010C] |                                |        |
| 11              | 0xC014  |            | <b>INCX</b> |             |                                |        |
| 12              | 0xC015  |            | <b>CPX</b>  | 0x07        |                                |        |
| 13              | 0xC017  |            | <b>BLE</b>  | rel[0xF2]   |                                | $\psi$ |

11 - Zobrazovač zdrojového kódu – AsmTable

Nasledujúcim zobrazovacím nástrojom je *SourceView*, ktorý slúži na zobrazovanie obsahu zdrojové binárneho súboru. Dáta, ktoré sa tu zobrazujú posielajú jednotlivé pluginy v html formáte. To dovoľuje zásuvným modulom implementovať vlastný formát zobrazovania binárky. Protokol zásuvných modulov umožňuje zvýrazňovať položky vybrané v *AsmTable*. *SourceView* je implementovaný ako *QTextEdit*.

S0300000433A5C55736572735C6D6D7276615C446F63756D656E74735C494D50315C62696E 5C50726F6A6563742E616273B8 S1170100787361626174303153544F5000000000000000000BD S123C0004F450260949ACDC0488C5FCDC04ACDC049D7010C5CA30793F25FD6010CD10100 08 S123C02026075CA30793F320108C5FD60108CDC0495CA30393F5CCC009AE0889AEFF9D5B7 0 S110C040FD885BF7A61020FE8181819D80A4 S109FFFAC04BC04BC00027 S9030000FC

12 - Zobrazovač obsahu binárneho súboru

Užívateľské rozhranie dopĺňa statusbar, na ktorom sa ukazujú informačné a chybové hlásenia. A menubar, poskytujúci alternatívnu možnosť ovládania programu.

## **4.4 Zásuvné moduly**

Zásuvné moduly slúžia na vykonávanie spätného prekladu do asm kódu, reassemblovanie upraveného kódu do binárky a zobrazovanie binárneho kódu. Modul môže byť naprogramovaný pre preklad hocijakej architektúry alebo typu súboru .

Všetky pluginy, ktoré boli v rámci tejto bakalárskej práce implementované, spája spoločná základná štruktúra. Určité triedy nie sú v niektorých pluginoch použité, iné môžu byť rozšírené. Viac si o tom povieme pri jednotlivých parsroch.

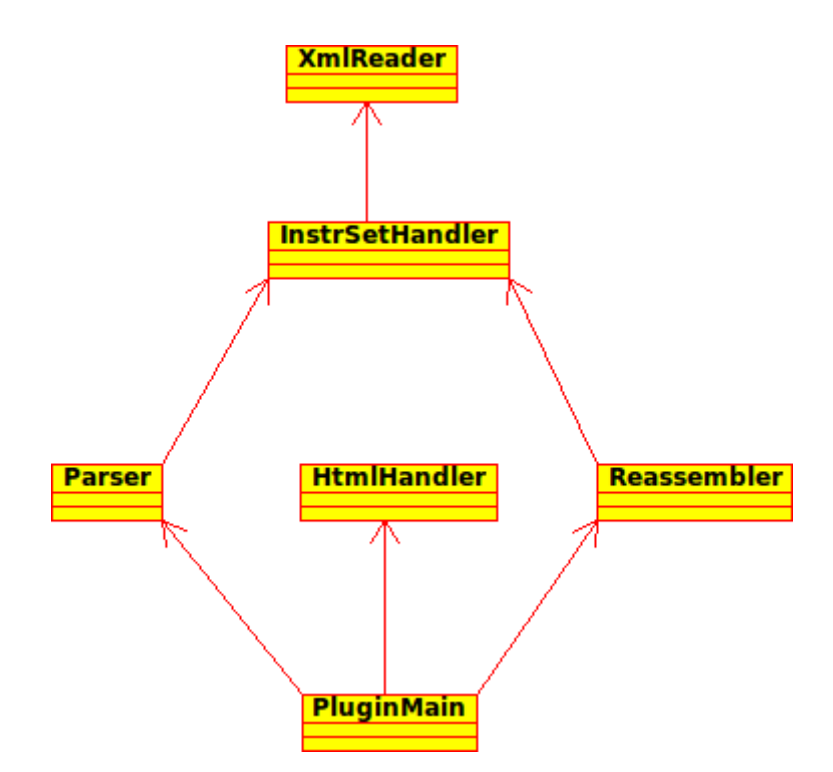

13 - Základná štruktúra pluginu

Trieda *PluginMain* sa stará o komunikáciu s hlavným modulom a slúži ako základ pre ostatné triedy. Musí implementovať abstraktnú supertriedu *AbsPlugin*.

V prípade priatia požiadavku na rozklad súboru zavolá *Parser*, ktorý obsahuje disassemblovací algoritmus. *Parser* si vytiahne dáta o inštrukčnej sade z *InstrSetHandleru*, ktorý ich uskladňuje. Získal ich cez *XmlReader* z XML súboru. XML súbor obsahuje nasledovné podrobnosti o jednotlivých inštrukciách.

- Názov (mnemonic) napr. ADD
- opkód (opcode) bitový formát inštrukcie. napr. AB
- typ operandu informácie o formáte a dĺžke nasledujúceho operandu
- typ inštrukcie v tomto prípade sa rozlišujú 3 základné typy inštrukcií: branch, return a default. Táto informácia umožňuje parsru sa orientovať vo vetvení binárky.
- krátky popis inštrukcie napr. "Add with Carry"

Podobne trieda *Reassembler* sa stará o rekonštrukciu binárneho súboru po úpravách. Tiež používa dáta s triedy *InstrSetHandler.*

*HtmlHandler* zabezpečuje zobrazovanie obsahu binárneho súboru. Na gui úrovni sa tieto dáta ukazujú v *SourceView*.

#### **4.4.1 Použitá inštrukčná sada**

Na demonštráciu funkčnosti programu a pluginov bola použitá inštrukčná sada MC68HC908LJ12. Jedná sa o inštrukčnú sadu mikrokontroléru HC08 (viď kapitolu 3.1.1) typu CISC. Binárne dáta ukladá v SREC formáte (kapitola 3.2.5), dáta v rovnakom priestore ako inštrukcie.

Obsahuje 291 inštrukcií zvyčajne operujúcich v dvoch až piatich cykloch. Inštrukcie sú poväčšine jednobytové, niektoré (začínajúce prefixom 9E) dvojbytové. Môžu mať nasledovné typy operandov:

- bez operandu
- 1jednobitový
- 1dvojbitový
- 2 jednobitové

Ako bolo spomenuté vyššie inštrukčná sada podporuje 16 adresovacích módov. Väčšina z nich sa používa pri prístupe k dátam. Pri vetvení programu sa využívajú len dva.

- Priama adresa operandom je 2 bytová adresa na ktorú program skáče. Používa sa pri vzdialených skokoch ako napr. volanie funkcií.
- Relatívna adresa používa sa pri krátkych skokoch. 1 bytový operand sa pričíta k aktuálnej adrese tým sa získa adresa skoku. Pre skoky smerom k nižším adresám sa používa dvojkový doplnok. To umožňuje skoky v rozsahu +127 (0x7F) až -128 (0x80).

#### **4.4.2 Lineárny parser**

Lineárny plugin implementuje algoritmus "linear sweep". Parser prejde celý binárny súbor a rad za radom vypíše všetky dáta, interpretované ako inštrukcie s operandmi. Nevýhodou je, že tento mechanizmus identifikuje aj dáta ako inštrukcie. Výhodou je vysoká rýchlosť a fakt, že vždy preloží celý súbor .

V rámci toho pluginu je implementovaná aj funkcia zvýrazňovania bytov vybranej inštrukcie či operandu (viz. vyššie).

#### **4.4.3 Rekurzívny parser**

Tento parser demonštruje rekurzívny algoritmus. Najprv si vytvorí dátové štruktúry reprezentujúce jednotlivé byty v SREC súbore. Potom začnúc od adresy označenej ako počiatočná aplikuje rekurzívnu metódu prechod. Návratové adresy si ukladá do FIFO zásobníku. Pomenováva návestia skoku.

Špeciálnou vlastnosťou tohto pluginu je možno reassemblovania vytvoreného kódu. Užívateľ môže editovať získané inštrukcie a dáta. Funkčnosť je obmedzená na prepisovanie dát len rovnako dlhými dátami a dátami rovnakého typu tj. inštrukcie za inštrukcie a operandy miesto operandov.

#### **4.4.4 Viacprocesový kombinovaný parser**

Posledný zásuvný modul implementuje hybridný algoritmus. Významný je ale hlavne tým, že využíva na svoj beh viacero vlákien.

Na začiatku sa proces rozdelí na dve vlákna. Prvé vlákno vytvorí zdieľanú pamäť a čaká na skončenie druhého. To lineárne disassembluje program. Ako náhle narazí na skokovú inštrukciu, opäť sa rozdelí. Materský proces pokračuje v lineárnom rozklade súboru, kým dcérske skočí na cieľové návestie a obdobne pokračuje. Procesy končia, keď narazia na návratovú inštrukciu alebo už disassemblovaný kód. Pokiaľ už preložený kód je iný ako aktuálne prekladaný, proces, ktorý naň narazil ako posledný sám seba označí za nesprávny a odroluje sebou preložené byty až po posledné vetvenie programu. Rodičovské procesy vždy čakajú na ukončenie dcérskych.

Keď sa ukončia všetky disassembovacie procesy, vlákno, ktoré vytvorilo pamäť zoradí preložený obsah tejto pamäte a pošle ho hlavnému programu.

V prípade toho plugin je štruktúra parsru spomínaná v kapitole 4.4 rozdelená na tri časti.

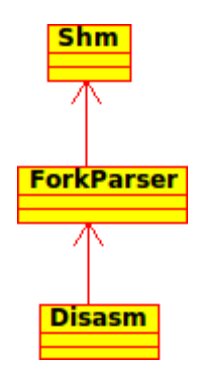

14 - Rozdelenie parsovacích tried u multivláknového pluginu

Trieda *Disasm* spracuje vstupný s.19 súbor a vytvorí hashovaciu tabuľku do ktorej uloží adresy a dátové byty. Túto tabuľku predá *ForkParseru*, ktorý sa stará o rozdelenie riadenia na jednotlivé procesy a samotný reverzný preklad. Trieda *Shm* zapuzdruje implementáciu zdieľanej pamäte.

Nevýhodou tohto pluginu je, že kvôli použitiu linuxových knižníc na vetvenie pomocou funkcie *fork()*, nie je preložiteľný na systéme Windows.

### **4.5 Ovládanie a beh aplikácie**

Užívateľ najprv vyberie konkrétny plugin. V prípade, že nie je k dispozícií, môže použiť definované rozhranie na inštaláciu zásuvných modulov. Jedná sa v podstate o systém, kde vybraný plugin sám kopíruje seba a súbory potrebné pre svoj beh (inštrukčné sady a podobne) do adresára na to určeného.

Potom vyberie binárny súbor na spätný preklad. Ten sa uloží do pamäte pluginu (čiže po zmene pluginu ho potreba opäť načítať). Dá príkaz na disassemblovanie súboru. Zásuvný modul naplní *AsmTable*. Ďalej môže užívateľ pracovať so získanými dátami a exportovať ich buď do textového súboru ako assembler, alebo (v prípade, že použil plugin, ktorý má implementovaný reassembler) do binárneho súboru.

## **4.6 Porovnanie modulov**

Lineárny parser je podľa očakávaní najrýchlejší. To vďaka jednoduchej konštrukcií. Na danej architektúre je aj pomerne presný. Jeho nevýhodou je, že preloží dáta ako inštrukcie, čo môže spôsobiť posunutie celého adresovania. Tiež to v praxi spôsobuje vytváranie neexistujúceho kódu.

Rekurzívny parser prechádza všetky dáta dvakrát pri vytváraní hashovacích štruktúr a pri ich spracovaní. Čo spôsobuje, že je prinajlepšom dvakrát pomalší ako lineárny. Pri práci s malými súbormi to však nie je pre užívateľa postrehnuteľné. Nevytvára neexistujúci kód, ale na druhej strane pri väčších binárnych súboroch sa stáva, že nepreloží celý obsah.

Ukázalo sa, že hybridný algoritmus produkuje najpresnejší kód. Rýchlosťou sa dá porovnať s rekurzívnym. Implementovaný multivláknový plugin je ale o mnoho pomalší. Je to spôsobené réžiou pri vytváraní zdieľanej pamäte a prepínaní procesov. Otázne je ako by sa plugin zachoval pri prekladaní väčších programov na mnohojadrových procesoroch. Tam by sa mohla prejaviť výhoda práce s viacerými procesmi.

## **5 Záver**

V tejto bakalárskej práci bolo predstavená reverzné inžinierstvo v rámci informačných technológií. Boli uvedené rôzne druhy aplikácií a prístupov. Ďalej bola uvedená architektúra procesoru a rozličné súborové formáty spustiteľných súborov, ktoré používajú operačné systémy a mikroprocesory. Špeciálne sa venovalo mikrokontrolérom HC08, formátu SREC a príslušnej inštrukčnej sade.

Získané informácie a vedomosti boli zužitkované pri tvorbe univerzálneho disassemblovacieho programu a zásuvných modulárnych parserov. Na základe výsledkov jednotlivých modulov je možno pozorovať funkčnosť algoritmov spätného prekladu.

Inovatívny prístup bol použitý pri návrhu viacvláknového prekladača, ktorý používa samostatné vlákna pre každé návestie. Implementovaný plugin síce nepreukázal lepší výkon , ale predostrel nový nápad, ktorý sa môže neskôr pri vývoji podobného nástroja v praxi použiť.

Ďalší vývoj sa by sa mohol uberať buď smerom vývoja vyrobeného programu, implementáciou viacerých modulov pre rôzne typy mikroprocesorov a rozličné inštrukčné sady. Optimalizáciou multiprocesového parsru, prípadne širším rozvojom tejto myšlienky.

## **Literatúra**

- [1] J. Sochor.: *Údržba softwaru*. Zpravodaj ÚVT MU. ISSN 1212-0901, 1996, roč. VI, č. 3, s. 15-20
- [2] Kaner, C.: *Article 2B and Reverse Engineering*. Uniform Commerical Code Bulletin. November 1998. Dostupné na URL: [<http://www.badsoftware.com/reversea.htm>](http://www.badsoftware.com/reversea.htm)
- [3] Schwarz, B., Debray, S. K., Andrews, G. R.: *Disassembly of Executable Code Revisited*. University of Arizona, Tucson, 2002.
- [4] The Boomerang Decompiler Project: *Boomerang.* 2002 2006 [cit. 8. Mája 2011]. Dostupné na URL: <http://boomerang.sourceforge.net>
- [5] Pierce, C.: *MindshaRE: Anti-Reversing Techniques* . August 2008 [cit. 30. Apríla 2011] Dostupné na URL: <http://dvlabs.tippingpoint.com/blog/2008/08/07/mindshare-anti-reversing[techniques>](http://dvlabs.tippingpoint.com/blog/2008/08/07/mindshare-anti-reversing-techniques)
- [6] Falliere, N.: *Windows Anti-Debug Reference.* September 2007 [cit. 30. Apríla 2011] Dostupné na URL: [<http://www.symantec.com/connect/articles/windows-anti-debug-reference>](http://www.symantec.com/connect/articles/windows-anti-debug-reference)
- [7] Schallner, M.: *Linux Interactive DisAssembler Project Homepage*. 2004 [cit. 30. Apríla 2011]. Dostupné na URL: [<http://lida.sourceforge.net/>](http://lida.sourceforge.net/)
- [8] Zemánek, J.: *Aktivní SMC*. August 2001 [cit. 30. Apríla 2011]. Dostupné na URL: [<http://www.builder.cz/art/asembler/aktSMC.html>](http://www.builder.cz/art/asembler/aktSMC.html)
- [9] Zemánek, J.: *Anti-disassembling základy*. Júl 2001 [cit. 30. Apríla 2011]. Dostupné na URL: [<http://www.builder.cz/art/asembler/anti\\_dis.html>](http://www.builder.cz/art/asembler/anti_dis.html)
- [10] Křoustek, J.: *Analýza a Transformace kódů*, bakalářská práce, Brno, FIT VUT v Brně, 2007.
- [11] *The IDA Pro* Project Homepage. Dostupné na URL: [<http://www.hex-rays.com/idapro/>](http://www.hex-rays.com/idapro/)
- [12] Smith, E.: *Mocha, the Java Decompiler.* Máj 2007 [cit. 11. Mája 2011]. Dostupné na URL: [<http://www.brouhaha.com/~eric/software/mocha/>](http://www.brouhaha.com/~eric/software/mocha/)
- [13] Dr. Dobb's Journal: *Decompile Once, Run Anywhere (Web Techniques, Sep 1997)*. Január 2002 [cit. 11. Mája 2011]. Dostupné na URL: [<http://drdobbs.com/184414282?pgno=9>](http://drdobbs.com/184414282?pgno=9)
- [14] *.NET Reflector.* Wikipedia. Máj 2011 [cit. 11. Mája 2011]. Dostupné na URL: [<http://en.wikipedia.org/wiki/.NET\\_Reflector>](http://en.wikipedia.org/wiki/.NET_Reflector)
- [15] *.GNU Debugger.* Wikipedia. November 2010 [cit. 11. Mája 2011]. Dostupné na URL: [<http://cs.wikipedia.org/wiki/GNU\\_Debugger>](http://cs.wikipedia.org/wiki/GNU_Debugger)
- [16] *Olly Debugger* Project Homepage. Dostupné na URL: [<http://www.ollydbg.de/>](http://www.ollydbg.de/)
- [17] Sriram, KB.: *Hashjava*. Január 1997 [cit. 11. Mája 2011]. Dostupné na URL: [<http://www.ru.j-npcs.org/usoft/WWW/www\\_blackdown.org/kbs/hashjava.html>](http://www.ru.j-npcs.org/usoft/WWW/www_blackdown.org/kbs/hashjava.html)
- [18] *Salamander .Net Obfucator* Project Homepage. Dostupné na URL: [<http://www.remotesoft.com/salamander/obfuscator.html>](http://www.remotesoft.com/salamander/obfuscator.html)
- [19] Voormedia HTML Scrambler. 2011. Dostupné na URL: [<http://www.voormedia.com/en/tools/html-obfuscate-scrambler.php>](http://www.voormedia.com/en/tools/html-obfuscate-scrambler.php)
- [20] *Lissom*  Project Homepage. 2006 2011. Dostupné na URL: [<http://www.fit.vutbr.cz/research/groups/lissom/>](http://www.fit.vutbr.cz/research/groups/lissom/)
- [21] *Central Prosessing Unit.* Wikipedia. Máj 2011 [cit. 8. Mája 2011]. Dostupné na URL: [<http://en.wikipedia.org/wiki/Central\\_processing\\_unit>](http://en.wikipedia.org/wiki/Central_processing_unit)
- [22] Schwarz, J., Růžička, R., Strnadel, J.: *Studijní opora pro předmět IMP*. VUT Brno, FIT, 2006.
- [23] Váňa, V.: *Začínáme pracovat s mikrokontroléry Motorola HC08 Nitron*. BEN, Praha, 2003.
- [24] Wienand, I.:*Computer Science from the Bottom Up Chapter 9. Dynamic Linking.*  2004-2009 [cit. 8. Mája 2011]. Dostupné na URL: [<http://bottomupcs.sourceforge.net/csbu/x3824.htm>](http://bottomupcs.sourceforge.net/csbu/x3824.htm)
- [25] *A.OUT (5)*. FreeBSD Man Pages. Jún 1993 [cit. 8. Mája 2011]. Dostupné na URL: [<http://www.gsp.com/cgi-bin/man.cgi?section=5&topic=a.out>](http://www.gsp.com/cgi-bin/man.cgi?section=5&topic=a.out)
- [26] *Executable and Linkable Format.* Wikipedia. Apríl 2011 [cit. 10. Mája 2011]. Dostupné na URL: [<http://en.wikipedia.org/wiki/Executable\\_and\\_Linkable\\_Format>](http://en.wikipedia.org/wiki/Executable_and_Linkable_Format)
- [27] Dickens, T.: *S19 File Format*. Apríl 2004 [cit. 12. Mája 2011]. Dostupné na URL: [<http://home.earthlink.net/~tdickens/68hc11/docs/s19\\_file\\_format.html>](http://home.earthlink.net/~tdickens/68hc11/docs/s19_file_format.html)
- [28] *SREC (File Format).* Wikipedia. Február 2011 [cit. 12. Mája 2011]. Dostupné na URL: [<http://en.wikipedia.org/wiki/SREC\\_\(file\\_format\)>](http://en.wikipedia.org/wiki/SREC_(file_format))
- [29] *Intel HEX.* Wikipedia. Apríl 2011 [cit. 12. Mája 2011]. Dostupné na URL: [<http://en.wikipedia.org/wiki/Intel\\_HEX>](http://en.wikipedia.org/wiki/Intel_HEX)

## **Zoznam príloh**

Príloha 1. Obsah CD Príloha 2. Inštrukčná sada Motorola MC68HC908LJ12 Príloha 3. CD

## **Príloha 1. Obsah CD**

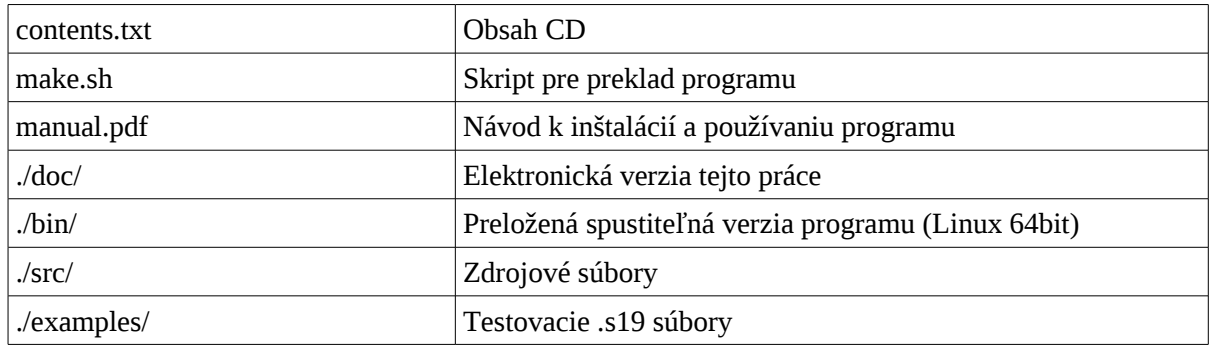

# **Príloha 2. Inštrukčná sada Motorola MC68HC908LJ12**

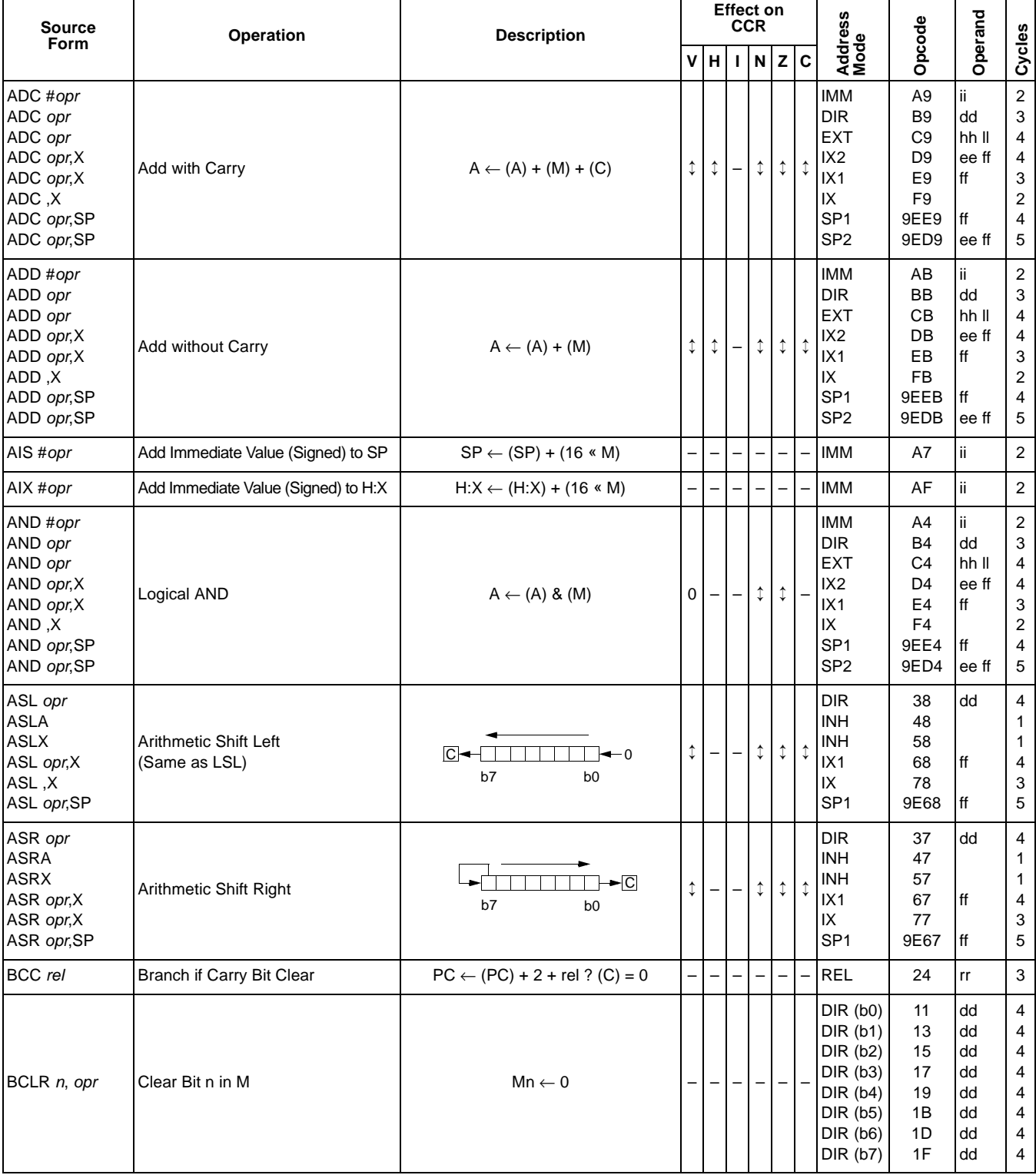

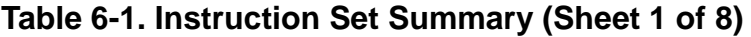

 $\equiv$ 

÷

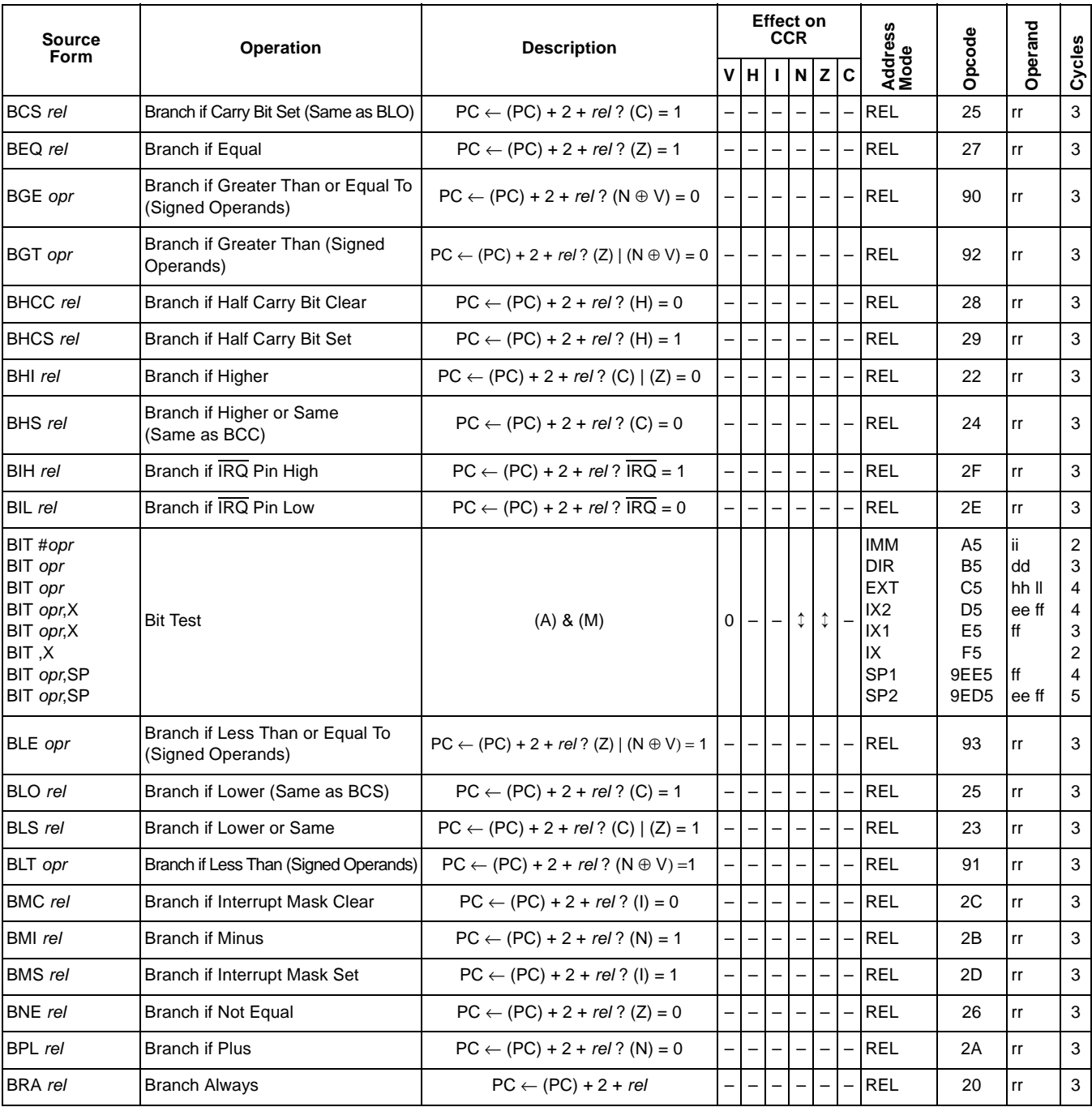

#### **Table 6-1. Instruction Set Summary (Sheet 2 of 8)**

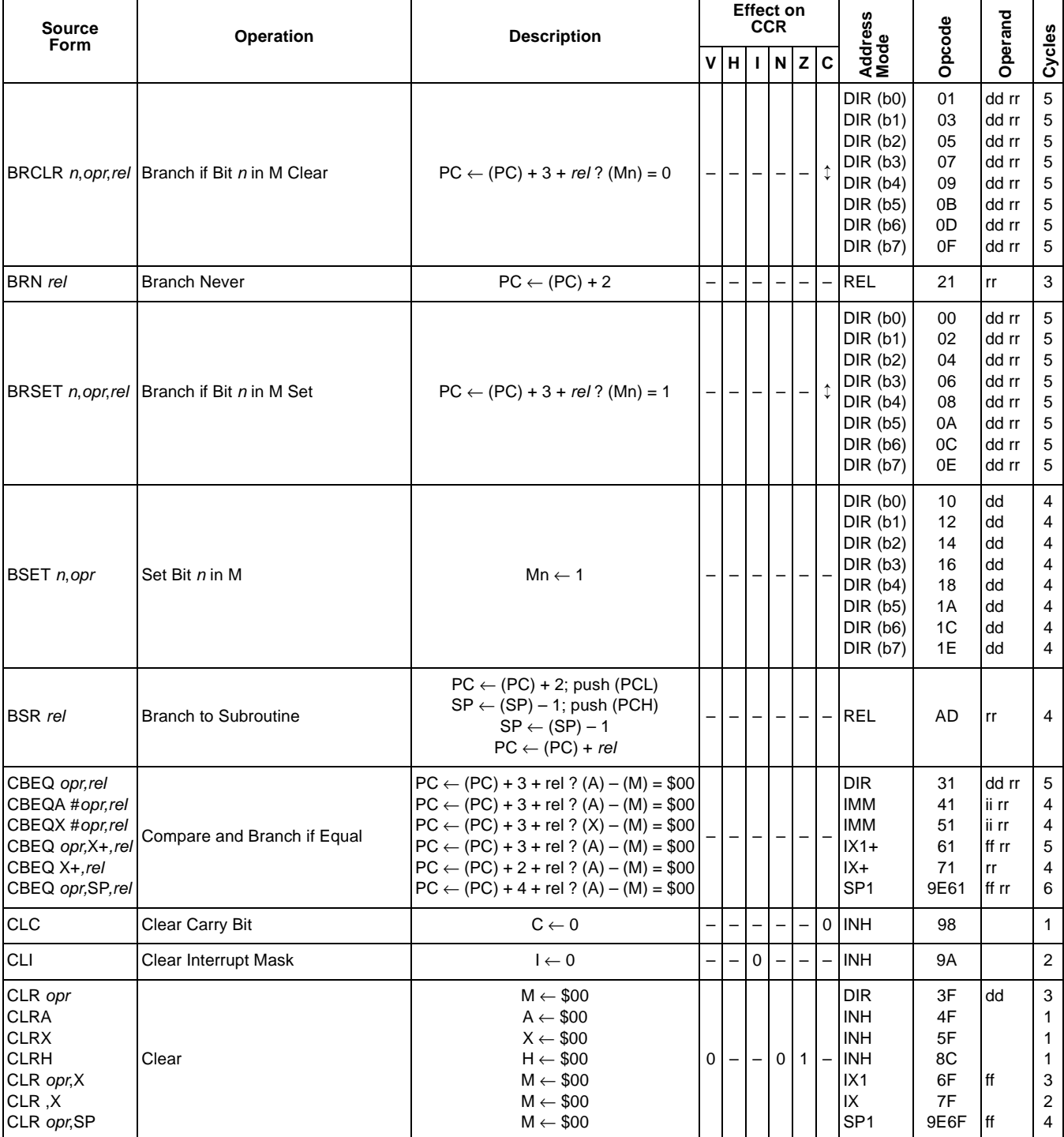

#### **Table 6-1. Instruction Set Summary (Sheet 3 of 8)**

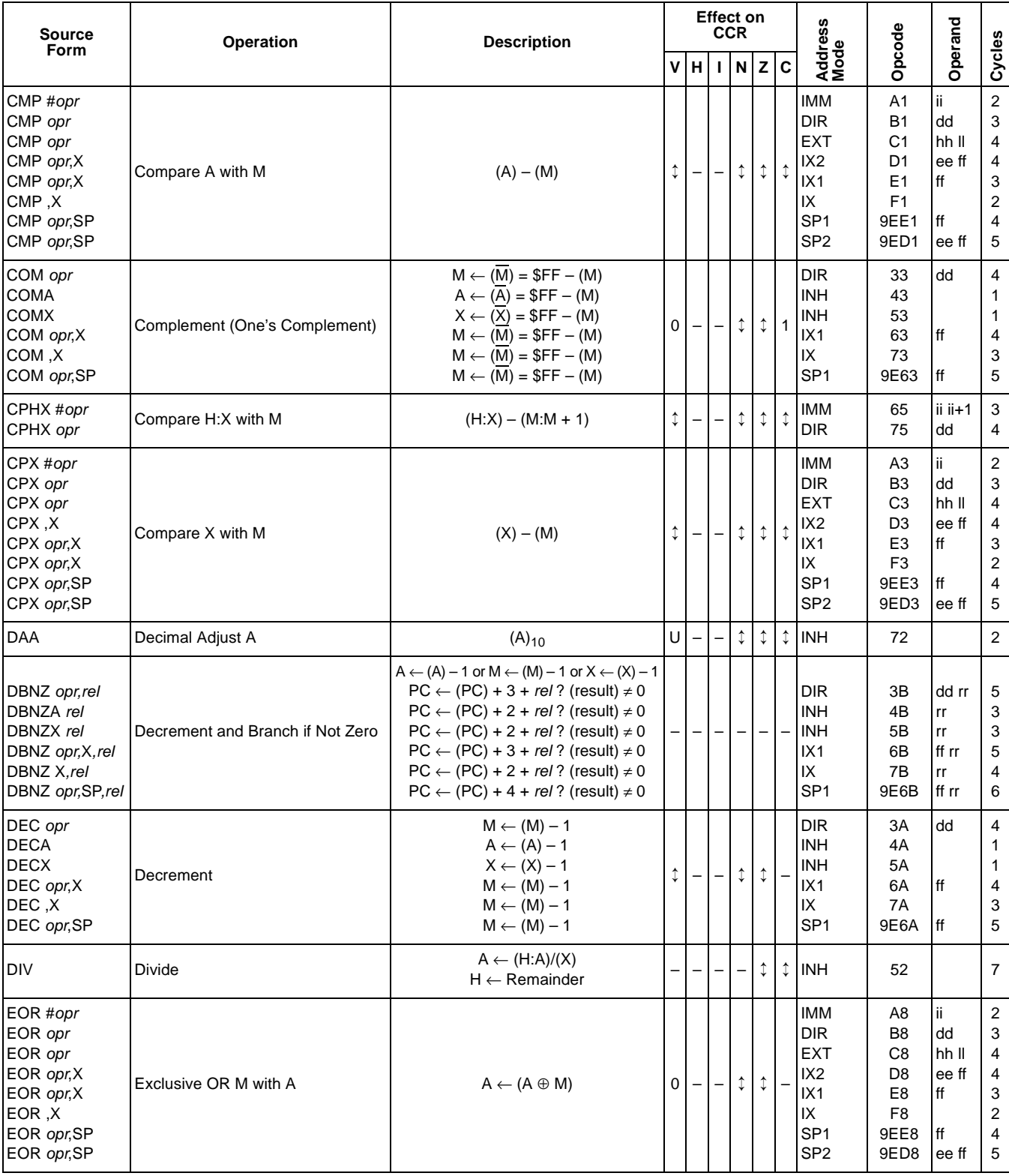

#### **Table 6-1. Instruction Set Summary (Sheet 4 of 8)**

MC68HC908LJ12 - Rev. 2.0 Technical Data

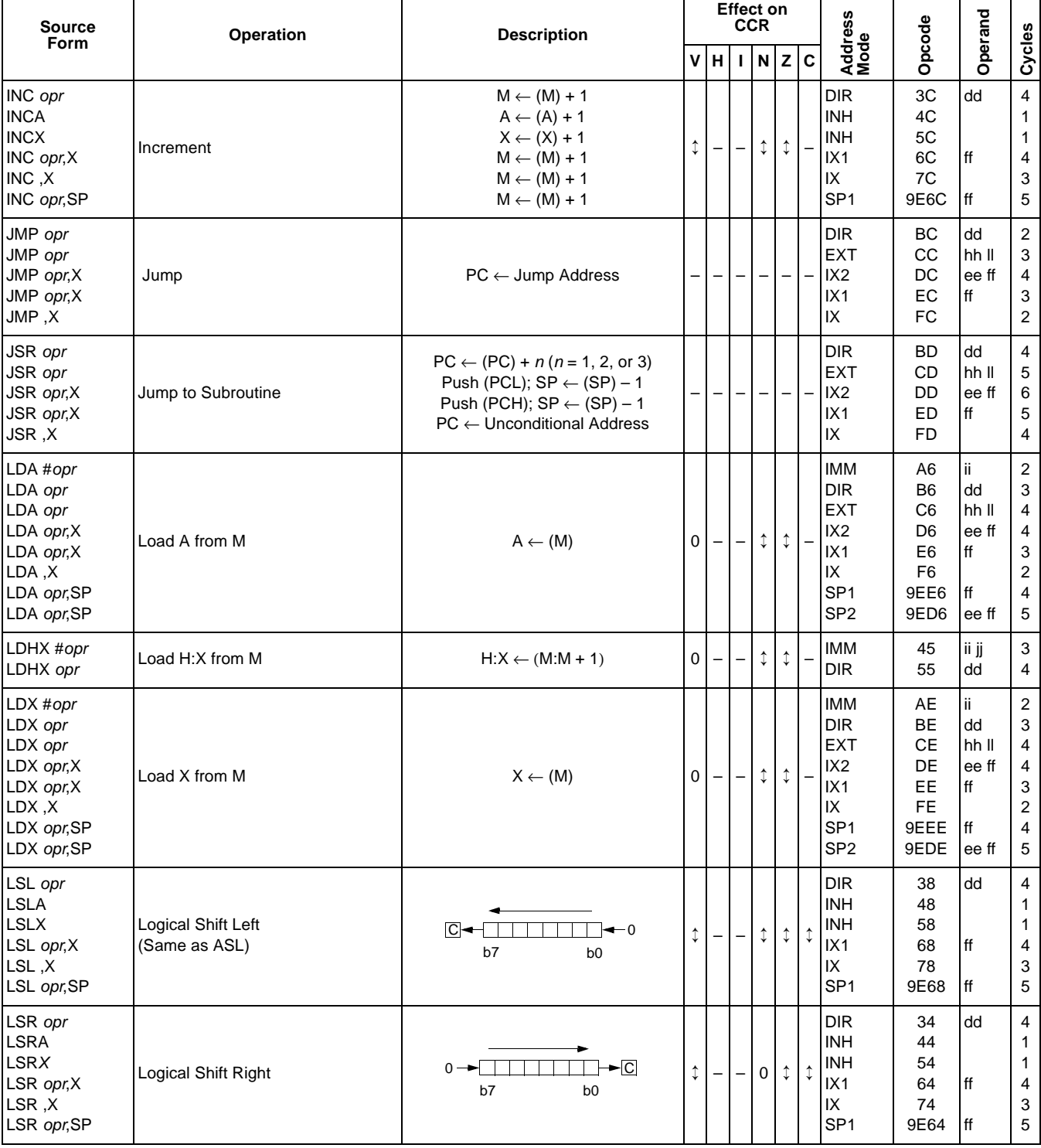

#### **Table 6-1. Instruction Set Summary (Sheet 5 of 8)**

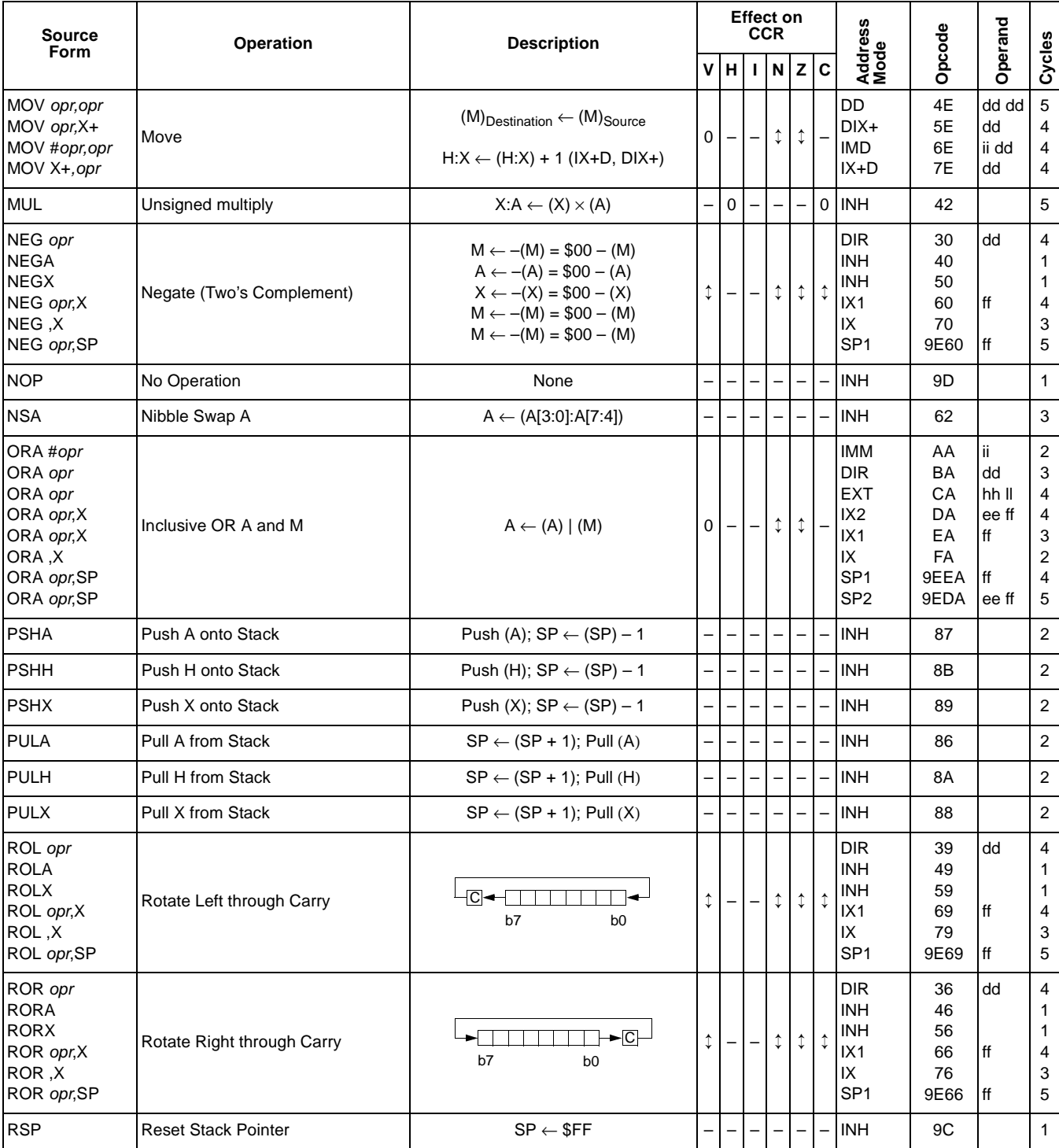

#### **Table 6-1. Instruction Set Summary (Sheet 6 of 8)**

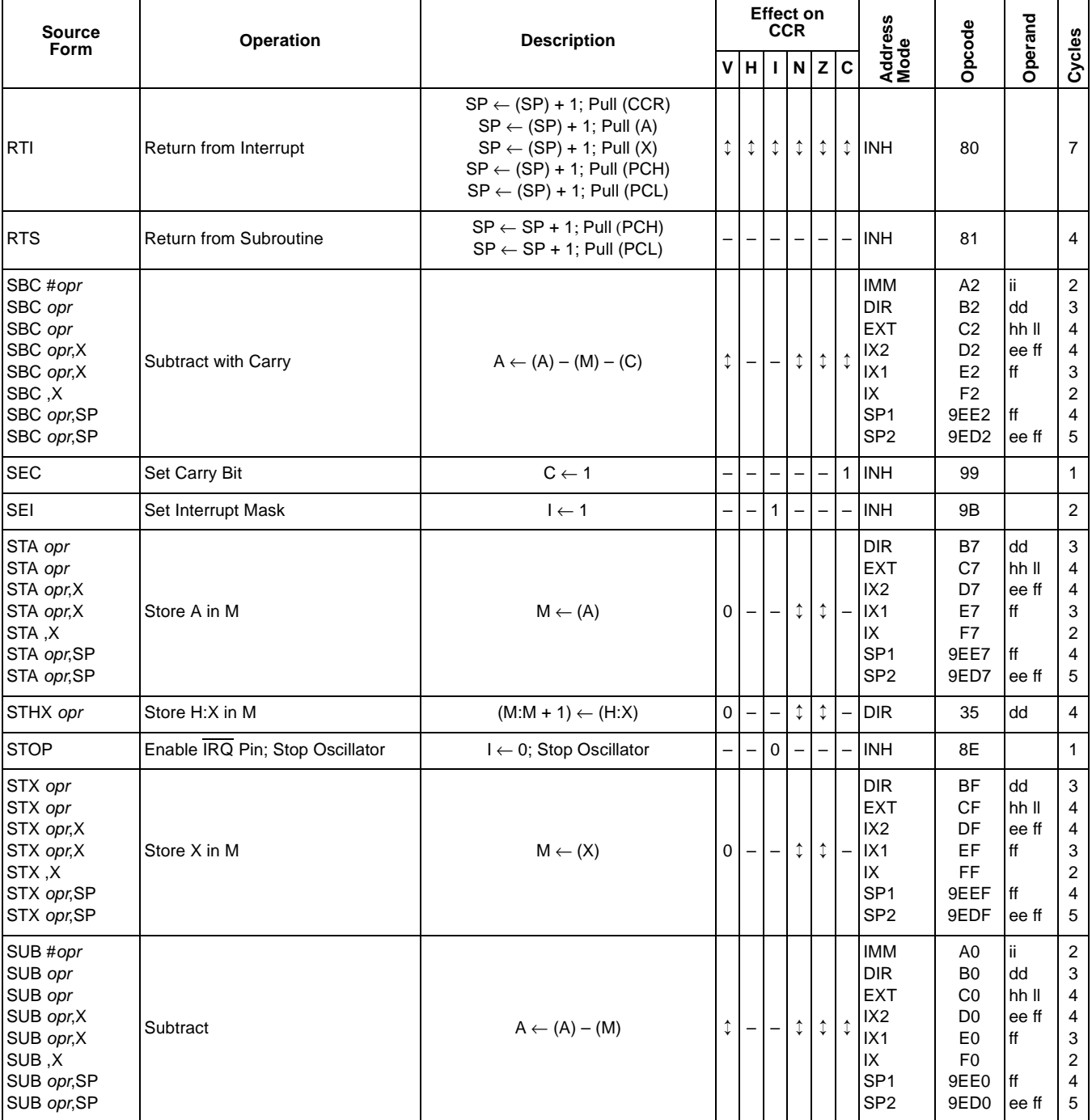

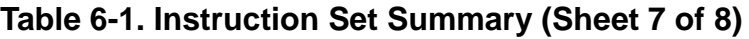

Ξ

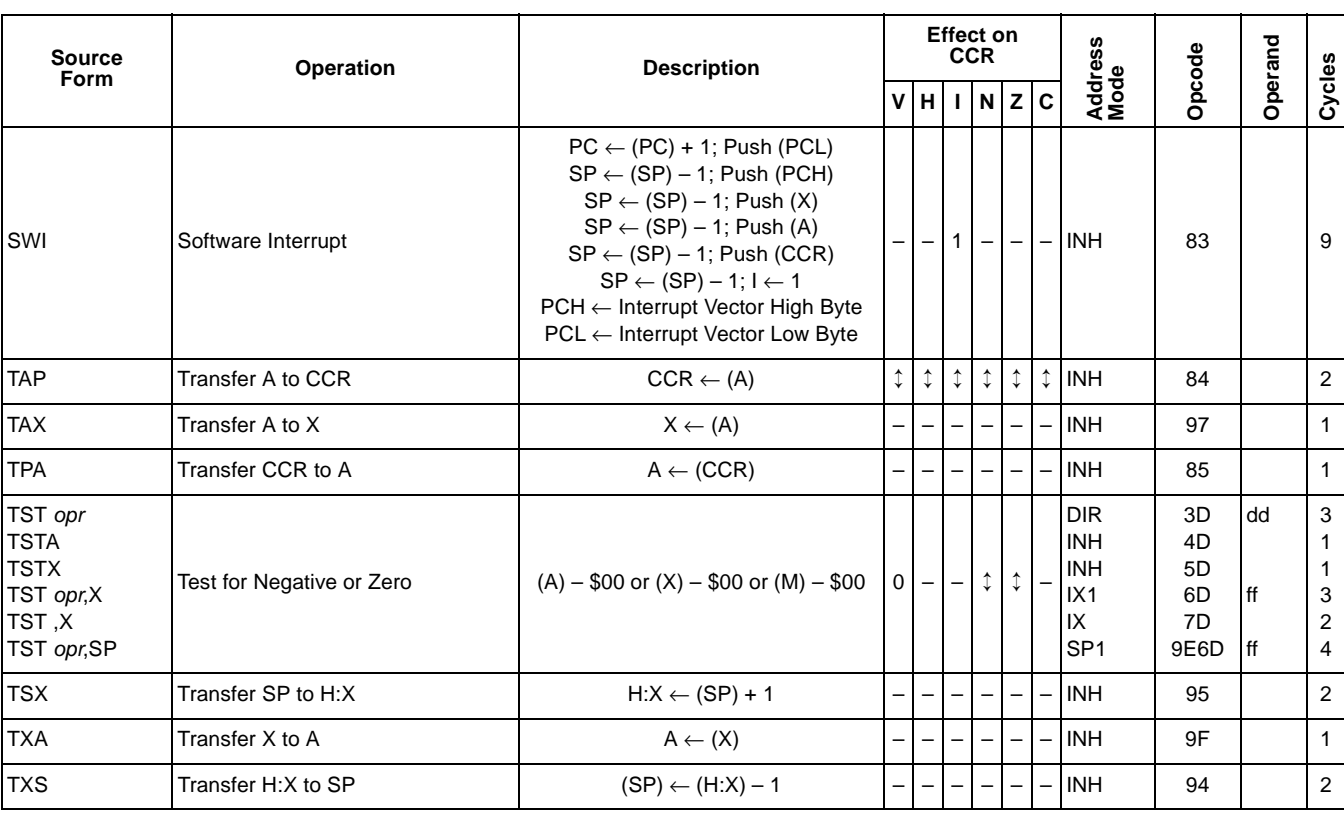

#### **Table 6-1. Instruction Set Summary (Sheet 8 of 8)**

A Accumulator **A** Accumulator **n** Any bit

C Carry/borrow bit Carry Carry Control on two bytes) C Carry/borrow bit

CCR Condition code register **PC Program counter** PC Program counter

dd rr Direct address of operand and relative offset of branch instruction PCL Program counter low byte

DIX+ Direct to indexed with post increment addressing mode rr Relative program counter offset byte

ee ff High and low bytes of offset in indexed, 16-bit offset addressing SP1 Stack pointer, 8-bit offset addressing mode

ff Offset byte in indexed, 8-bit offset addressing SP Stack pointer<br>
H Half-carry bit Constanting H Half-carry bit

H Half-carry bit

H Index register high byte **V** Overflow bit

hh II High and low bytes of operand address in extended addressing  $X$  Index register low byte I Interrupt mask  $Z$  Zero bit

ii Immediate operand byte <br>IMD Immediate source to direct destination addressing mode  $\vert$  Logical OR Immediate source to direct destination addressing mode<br>
Immediate addressing mode<br>  $\oplus$  Logical EXCLUSIVE OR

IMM Immediate addressing mode

INH Inherent addressing mode ( ) Contents of

IX Indexed, no offset addressing mode  $-$  ( ) Negation (two's complement)

IX+ Indexed, no offset, post increment addressing mode  $#$  Immediate value

IX+D Indexed with post increment to direct addressing mode  $\leftarrow$  Sign extend IX1 Indexed. 8-bit offset addressing mode

IX1 Indexed, 8-bit offset addressing mode

IX1+ Indexed, 8-bit offset, post increment addressing mode ? If

IX2 Indexed, 16-bit offset addressing mode<br>
M Memory location and Memory location and Memory location

 $M$  Memory location  $\updownarrow$ 

N Negative bit **All and Structure and Structure and Structure and Structure and All and Structure and All and Structure and All and Structure and All and Structure and All and Structure and All and Structure and All and St** 

dd Direct address of operand **PCH Program counter high byte** 

DD Direct to direct addressing mode **REL Relative addressing mode** REL Relative addressing mode

DIR Direct addressing mode **rel** Relative program counter offset byte

EXT Extended addressing mode SP2 Stack pointer 16-bit offset addressing mode

- 
- 

- 
- 
- 

#### MC68HC908LJ12 — Rev. 2.0 Technical Data

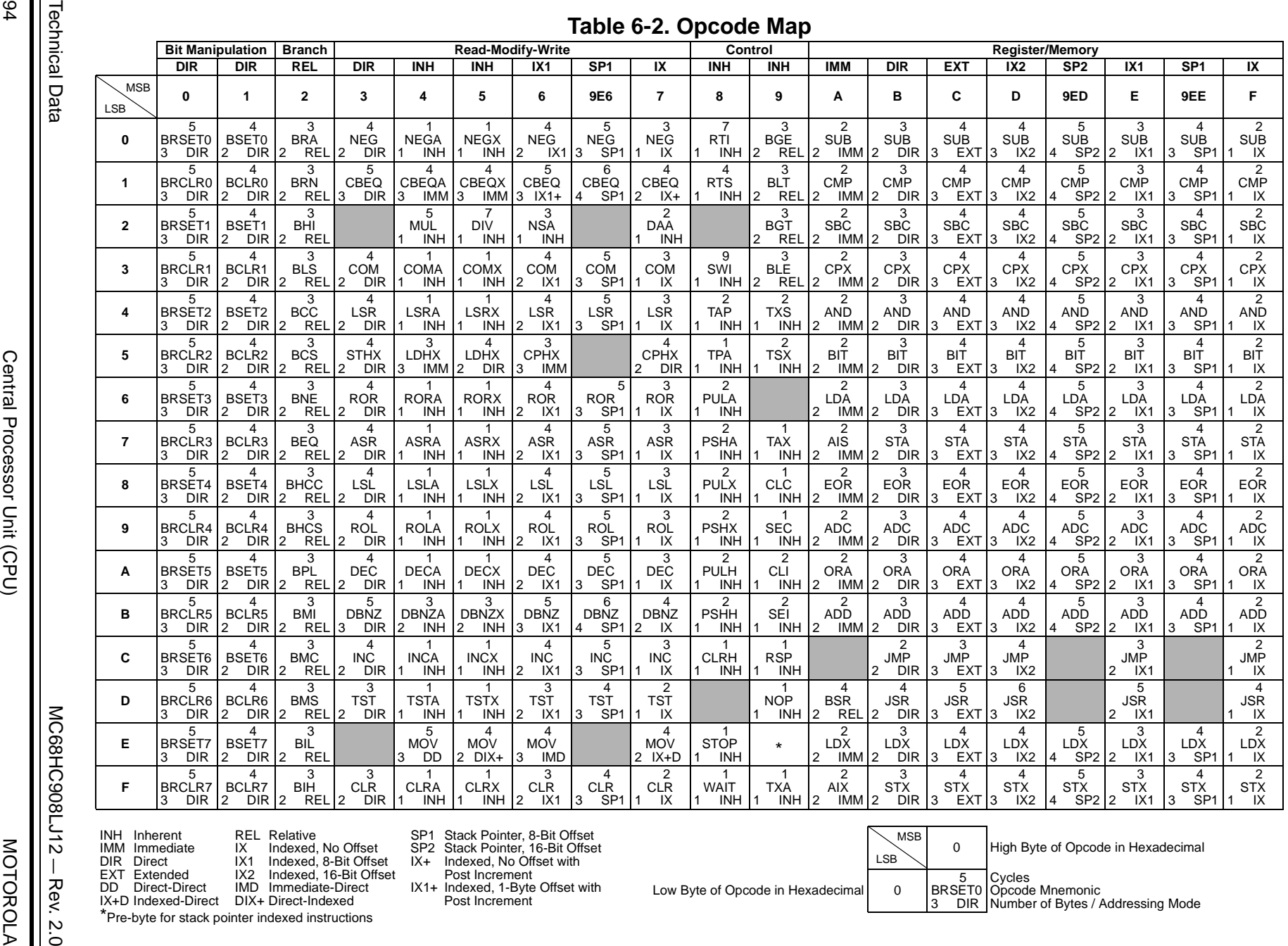

- 
- Finding The Text Indexed, No Offset SP2 Stack Pointer, 16-Bit Offset<br>DIR Direct IX1 Indexed, 8-Bit Offset IX+ Indexed, No Offset with<br>EXT Extended IX2 Indexed, 16-Bit Offset Post Increment<br>DD Direct-Direct IMD Immediate-Di
- DD Direct-Direct IMD Immediate-Direct IX1+ Indexed, 1-Byte Offset with IX+D Indexed-Direct DIX+ Direct-Indexed Post Increment

INH Inherent REL Relative SP1 Stack Pointer, 8-Bit Offset IMM Immediate IX Indexed, No Offset SP2 Stack Pointer, 16-Bit Offset DIR Direct IX1 Indexed, 8-Bit Offset IX+ Indexed, No Offset with

- 
- 

LSB

0 High Byte of Opcode in Hexadecimal

Low Byte of Opcode in Hexadecimal 0

MSB

5<br>BRSET0<br>3 DIR Cycles Opcode Mnemonic Number of Bytes / Addressing Mode

\*Pre-byte for stack pointer indexed instructions

 $\perp$ 

Rev. 2.0